## **Eine Simulationsdynamik für das Flughafenmanagement**

#### S. Schier, Y. Günther, S. Lorenz, R. Suikat, F. Piekert

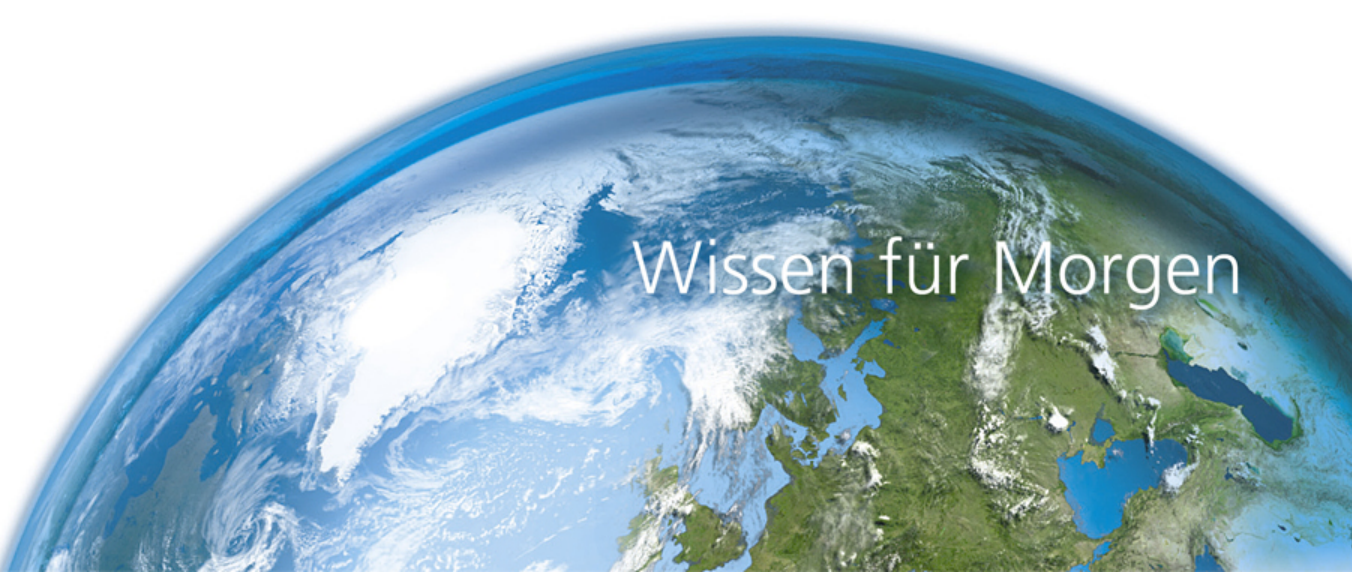

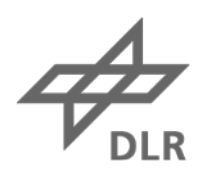

#### **Herausforderung**

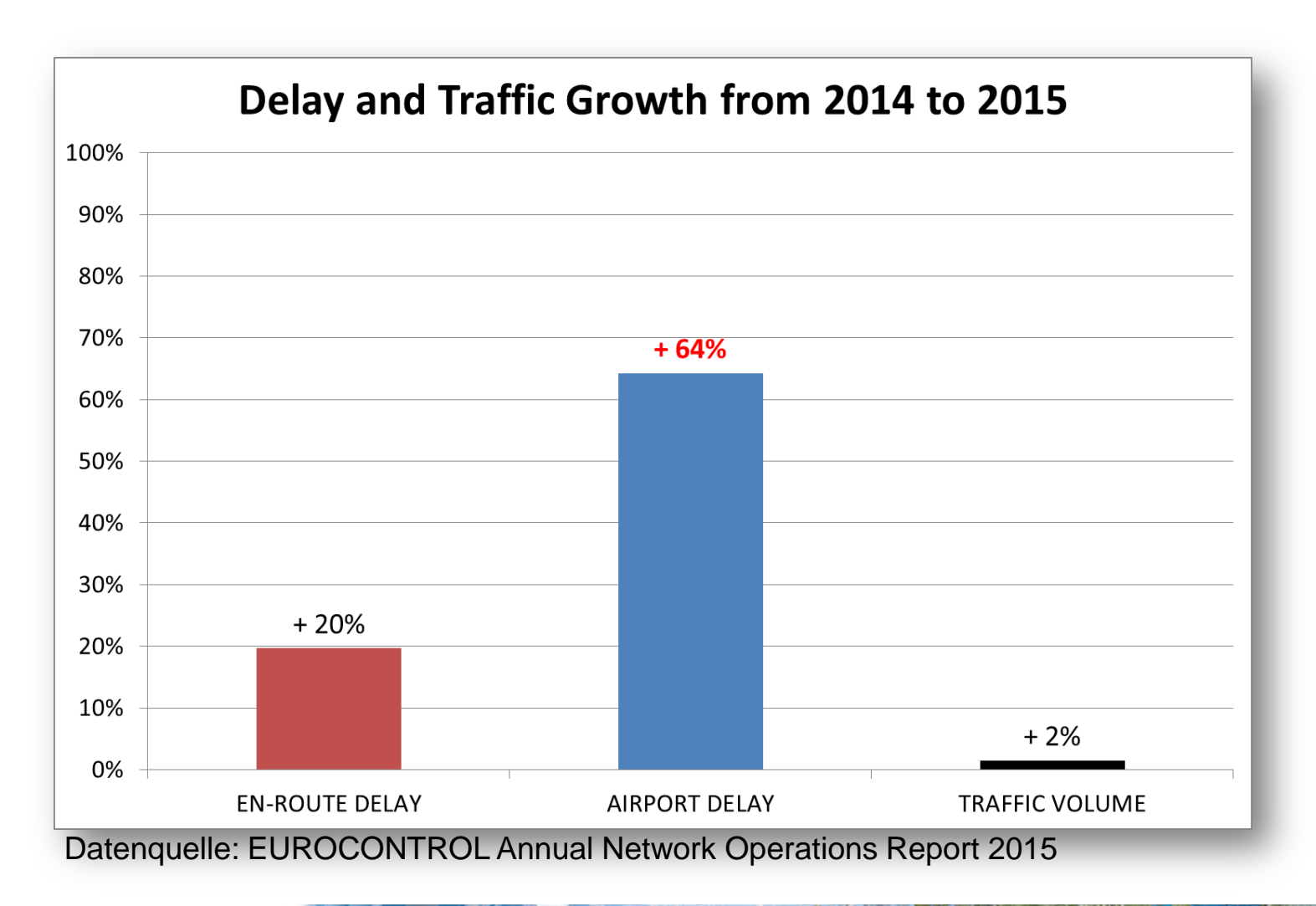

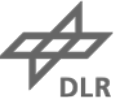

#### **Herausforderung**

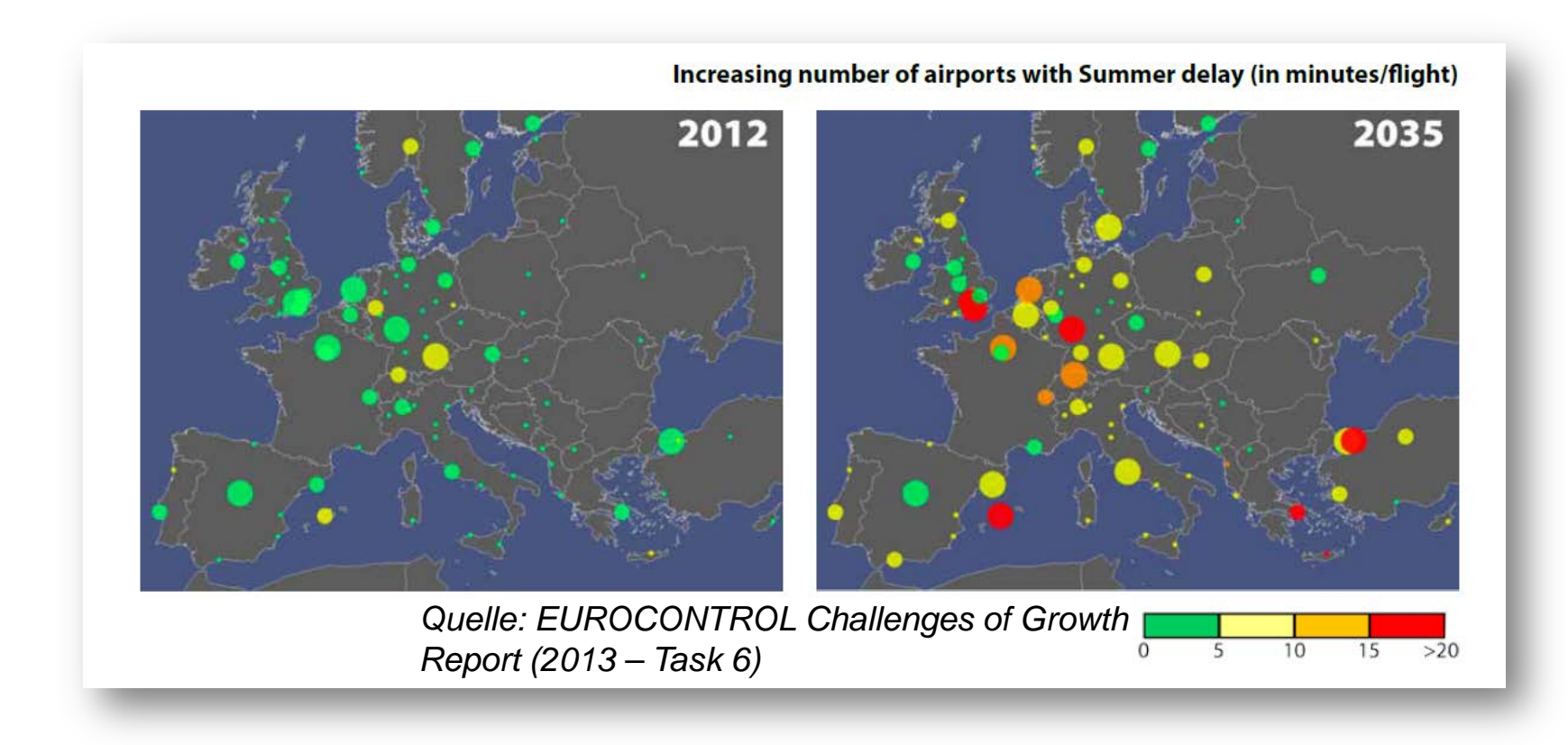

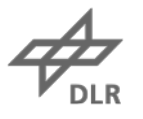

# **Herausforderung**

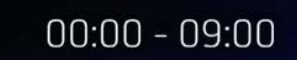

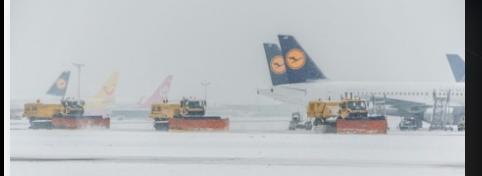

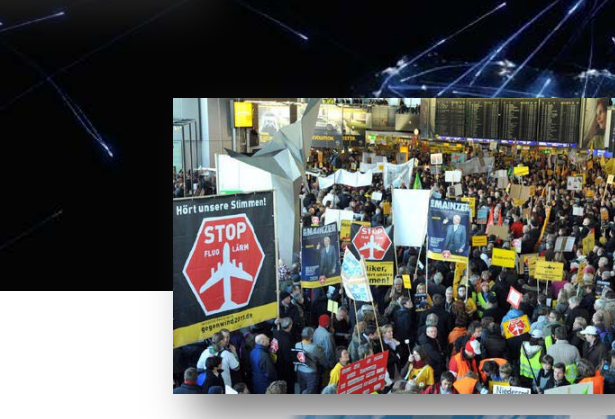

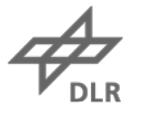

# **Gegenmaßnahmen Flughafenmanagement**

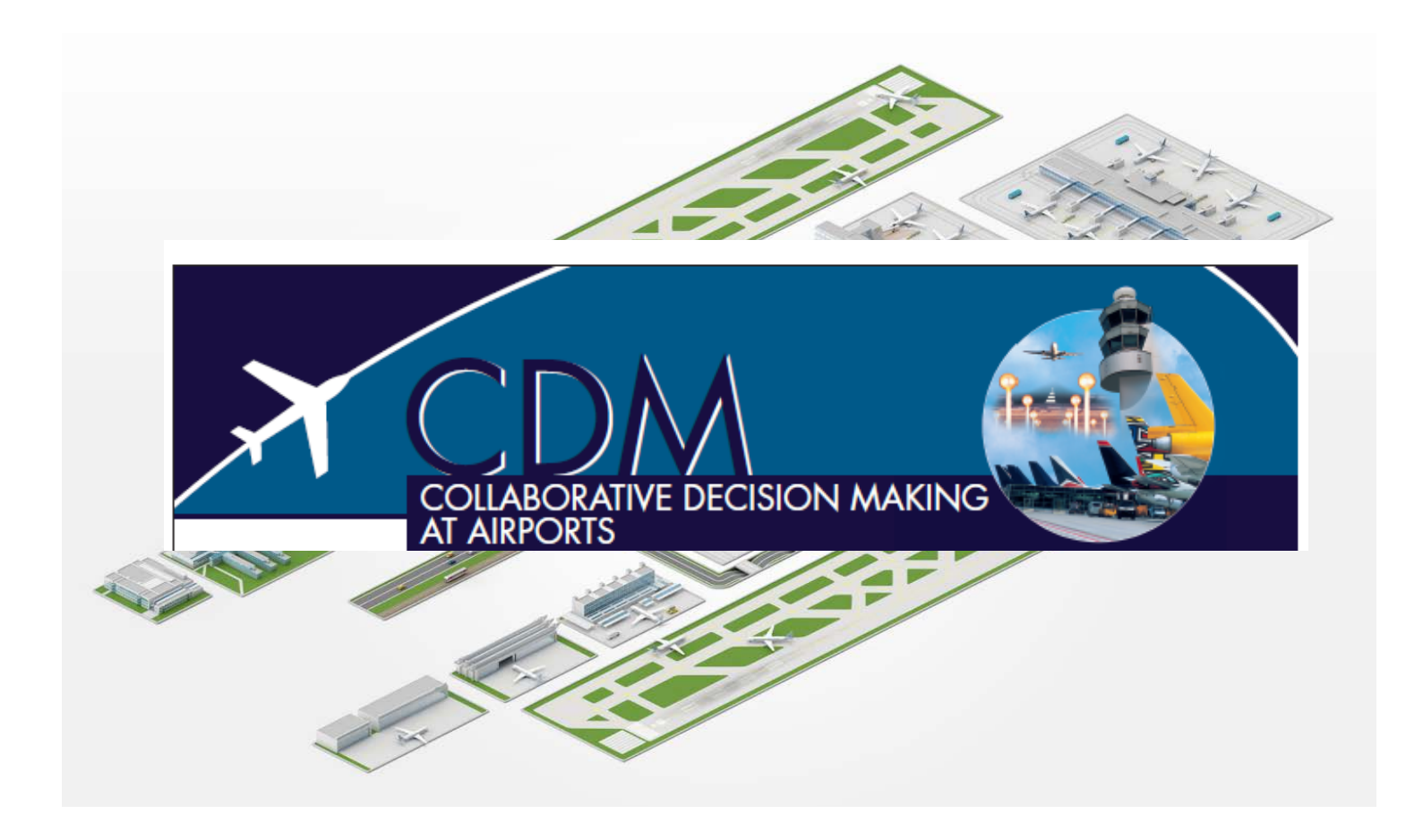

*Quelle: Eurocontrol & viaframe.de*

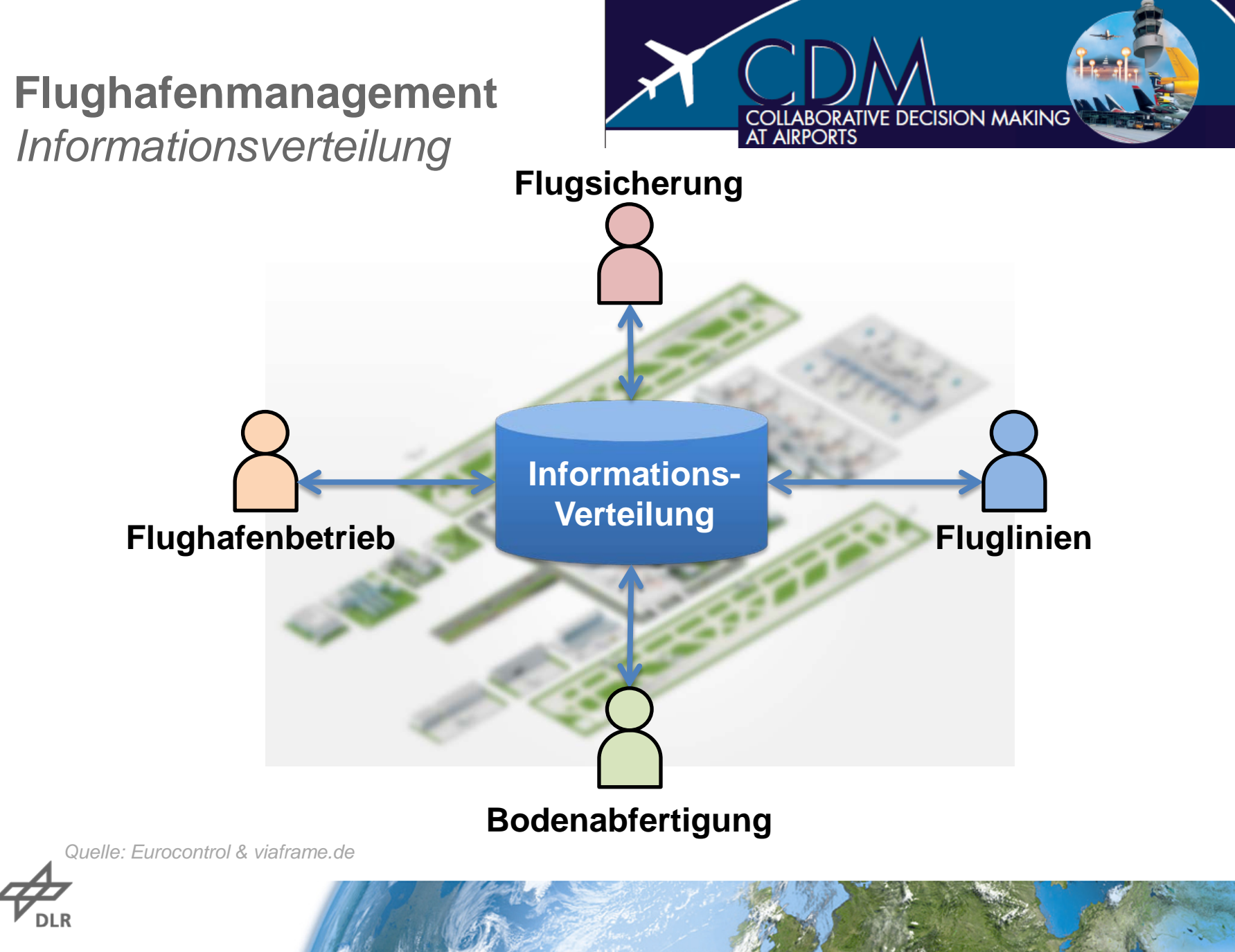

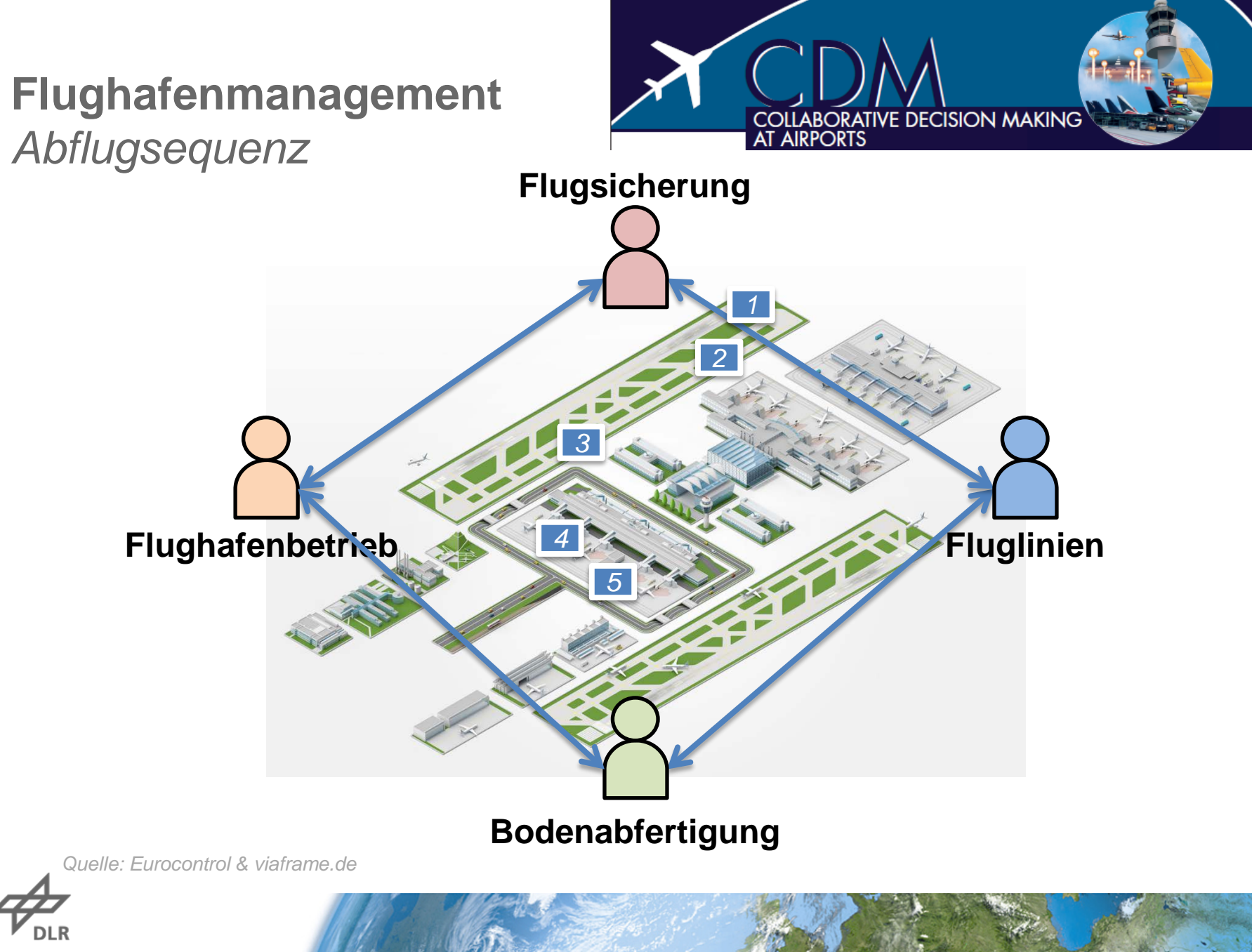

# **Flughafenmanagement** *Meilensteinansatz* **Prozessmodell**

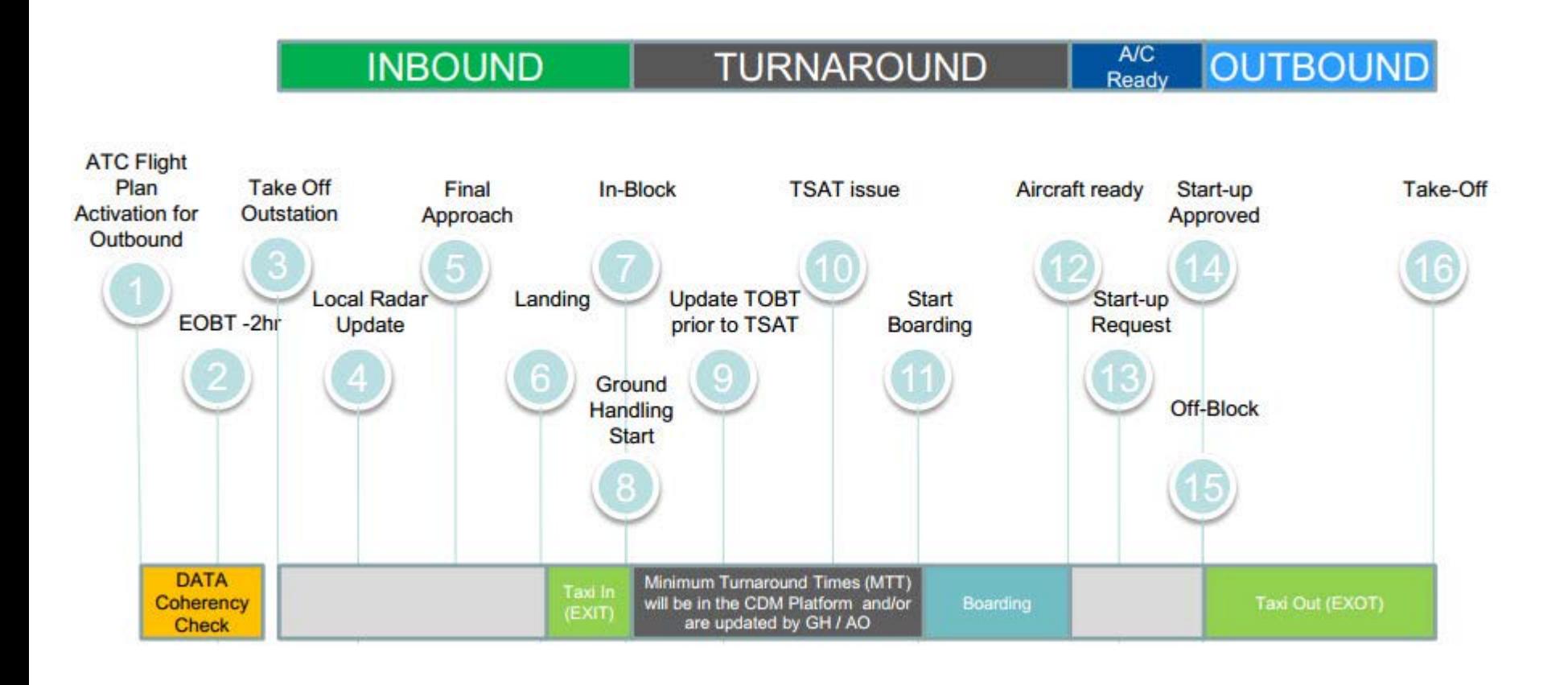

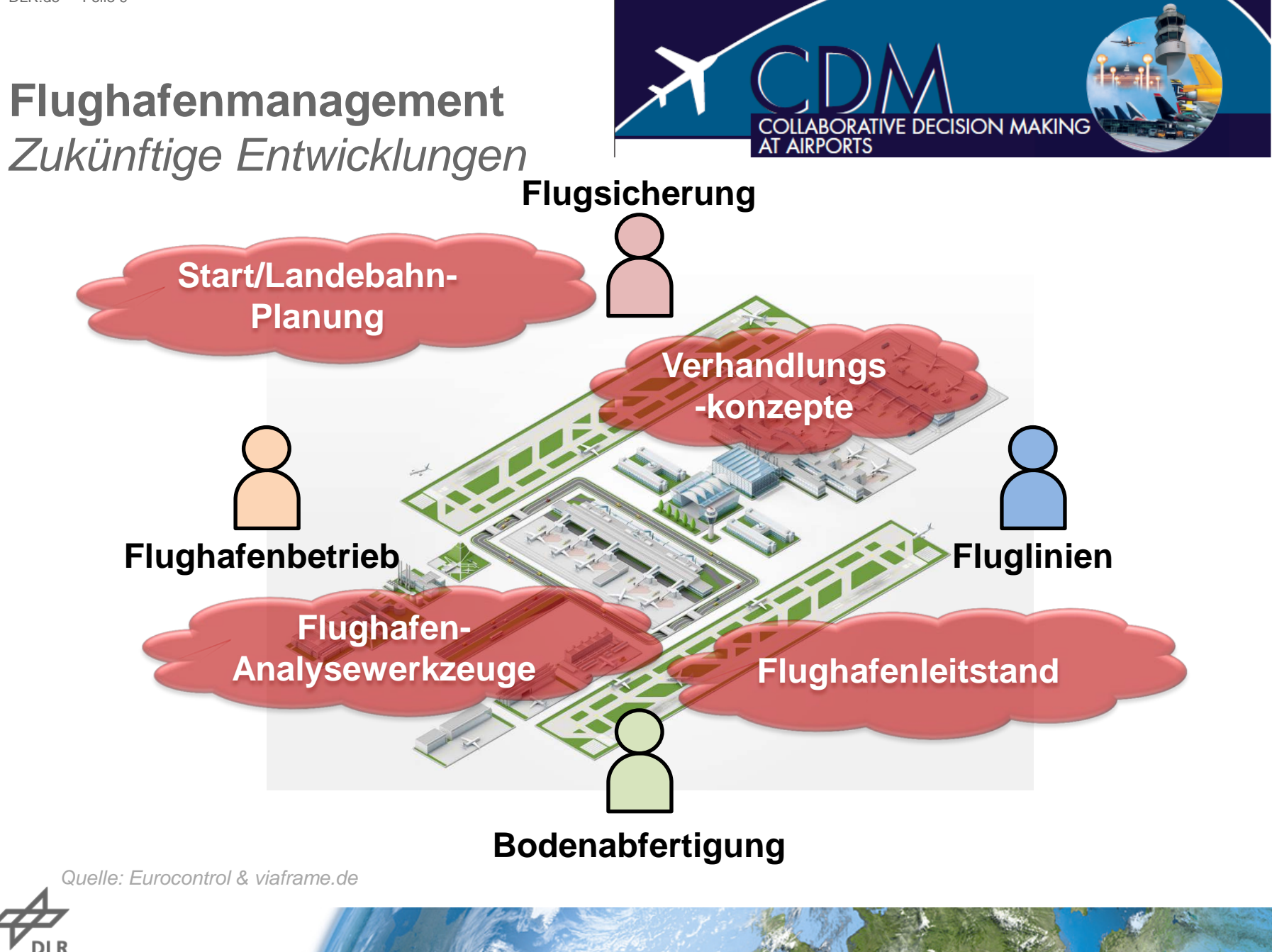

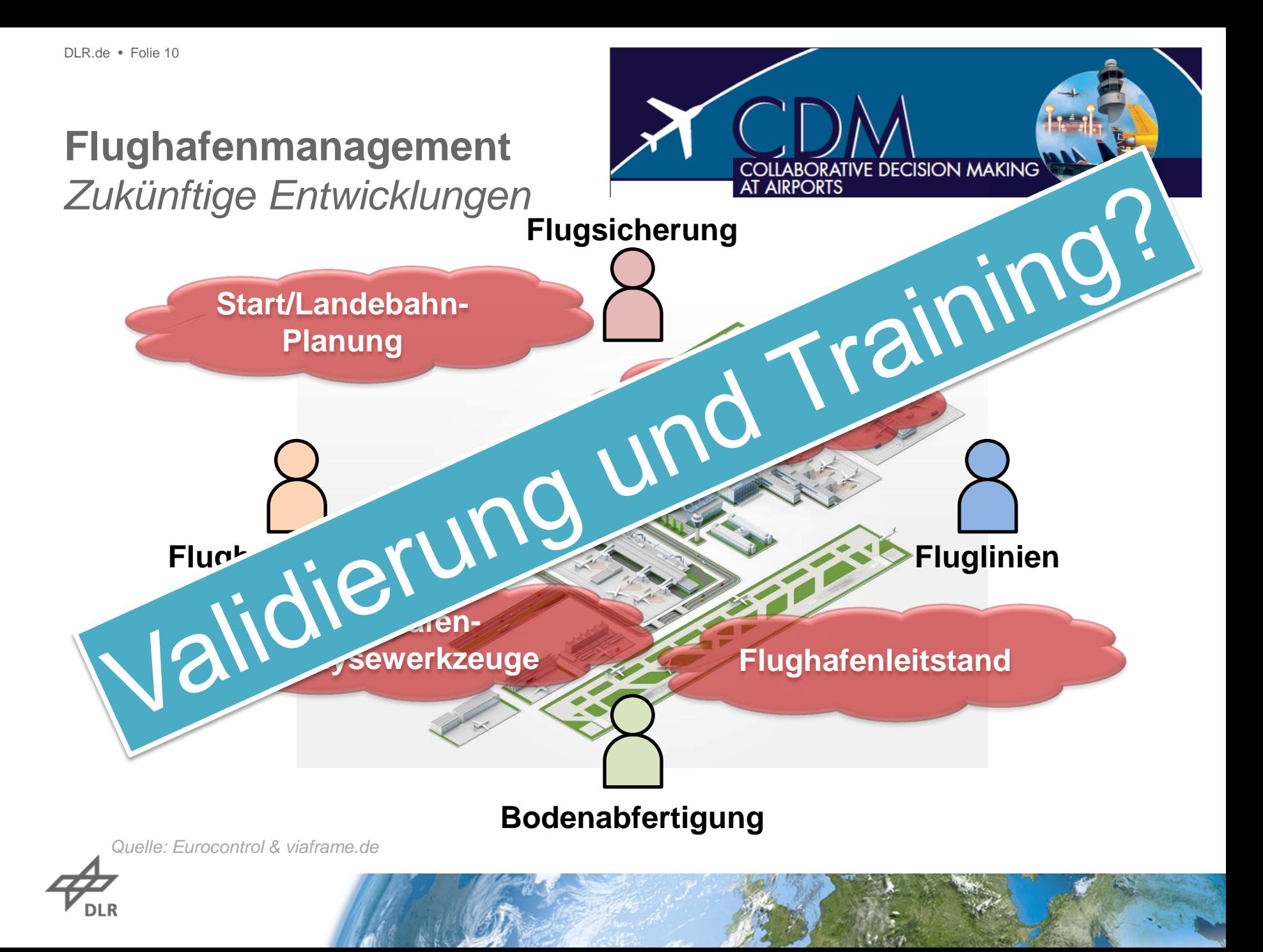

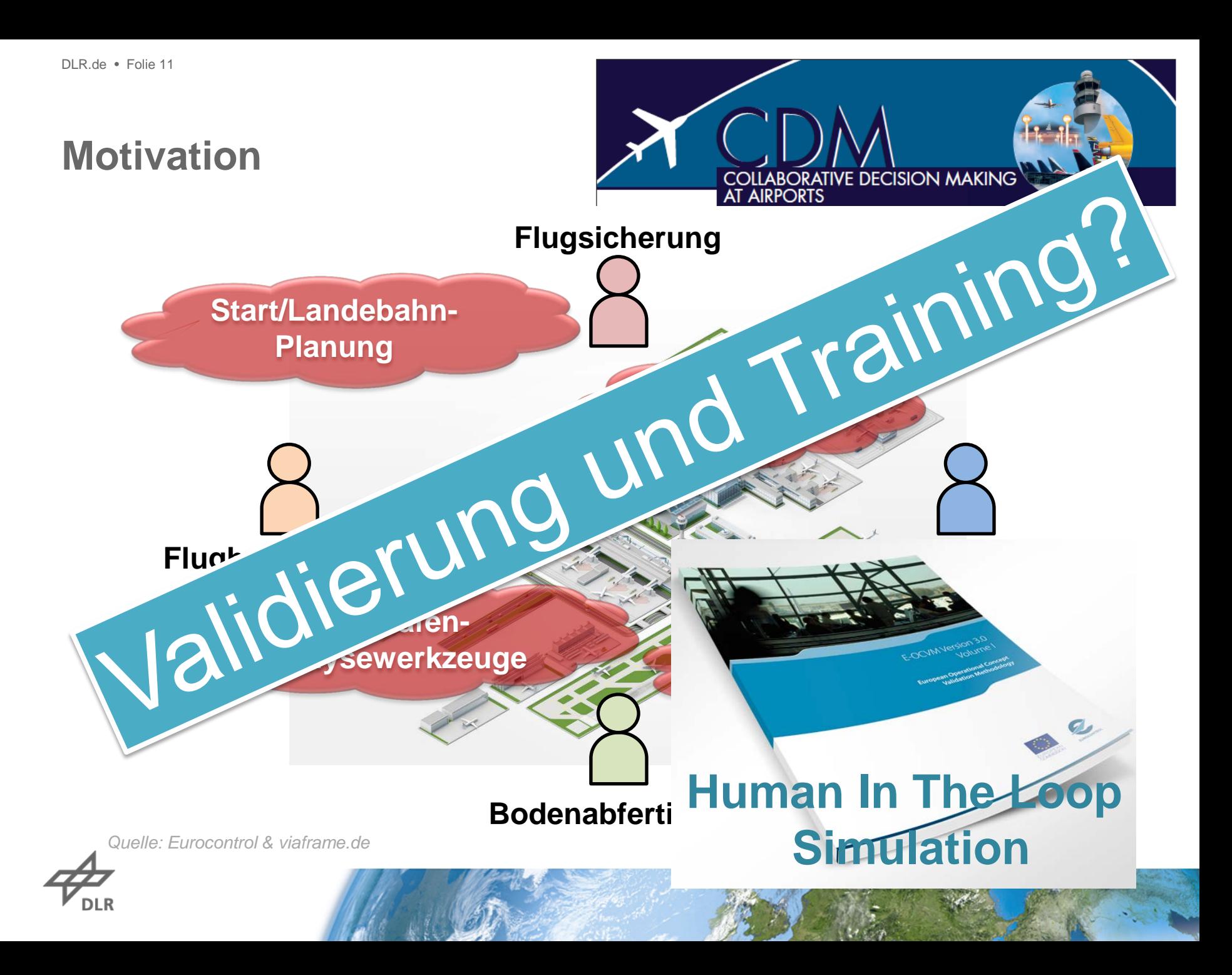

#### **HITL-Simulation für das Flughafenmanagement**

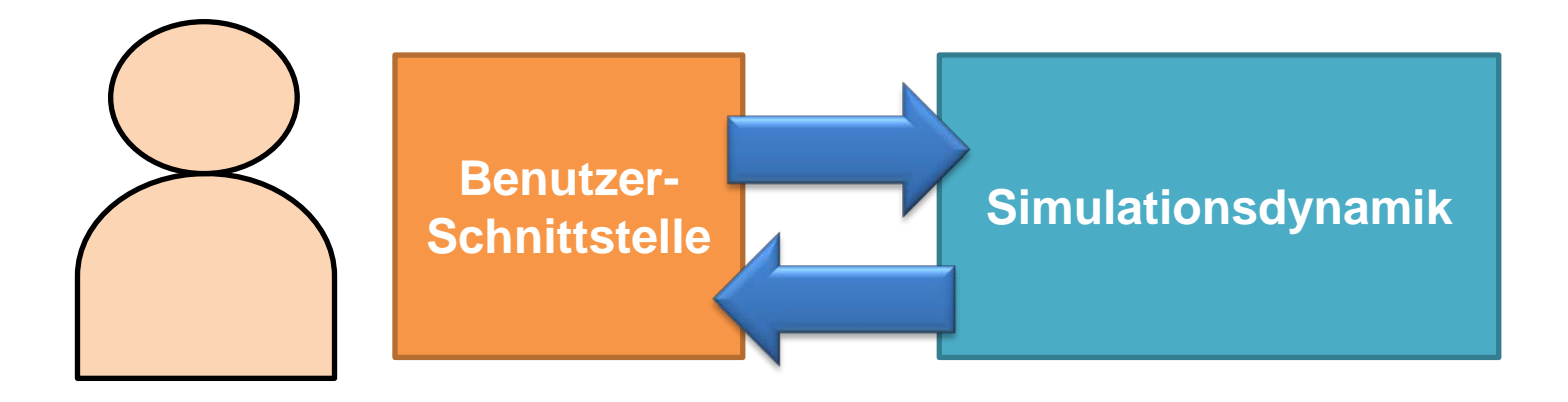

# **HITL-Simulation für das Flughafenmanagement**

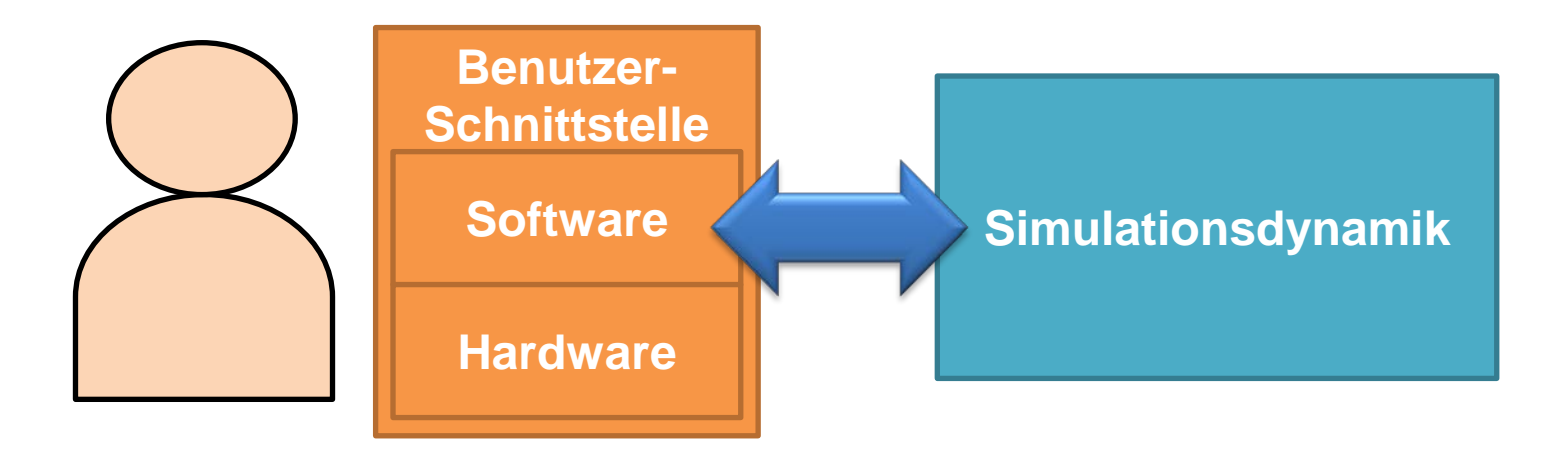

# **HITL-Simulation für das Flughafenmanagement** *Benutzerschnittstellen - Hardware*

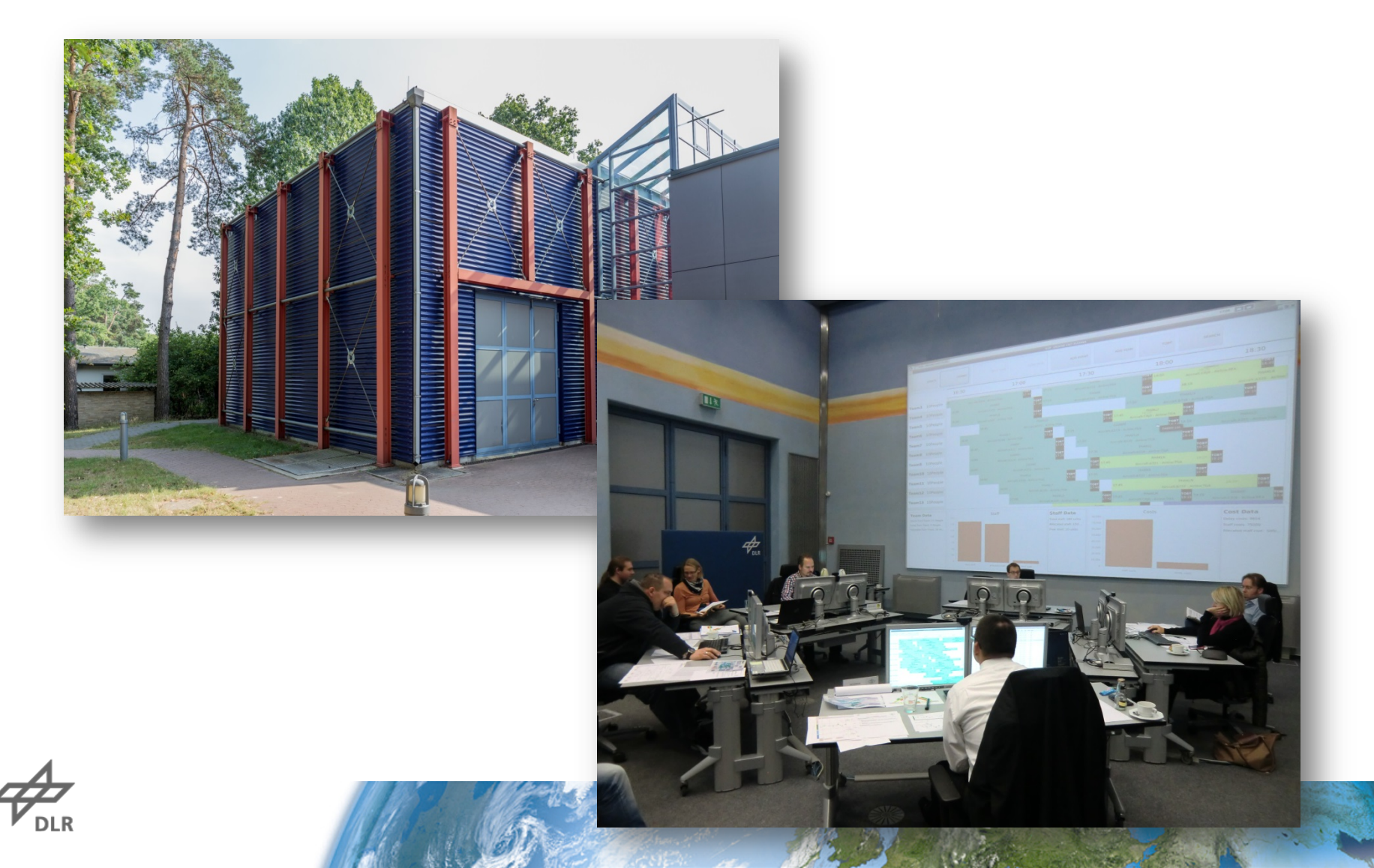

# **HITL-Simulation für das Flughafenmanagement** *Benutzerschnittstellen - Software*

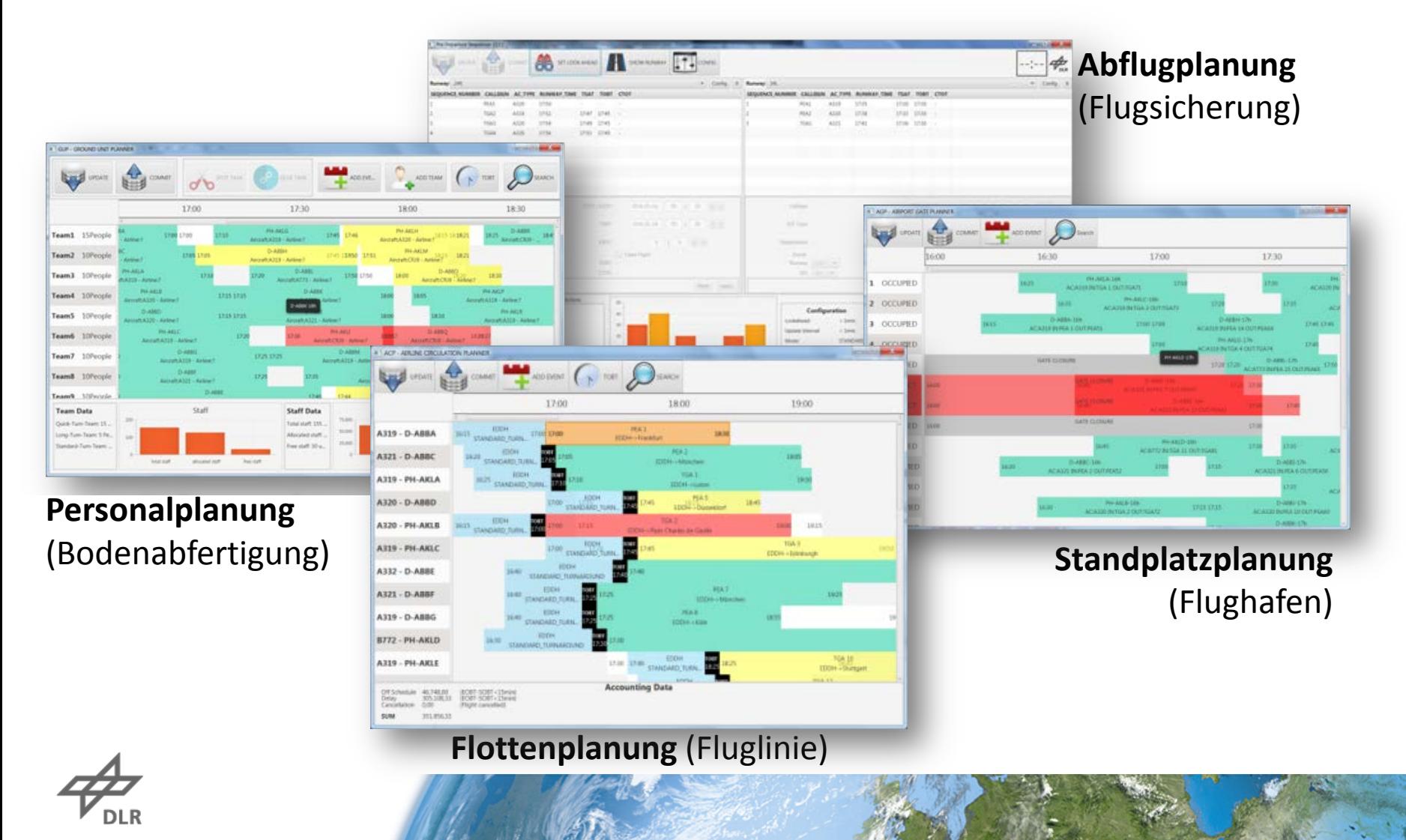

## **HITL-Simulation für das Flughafenmanagement**

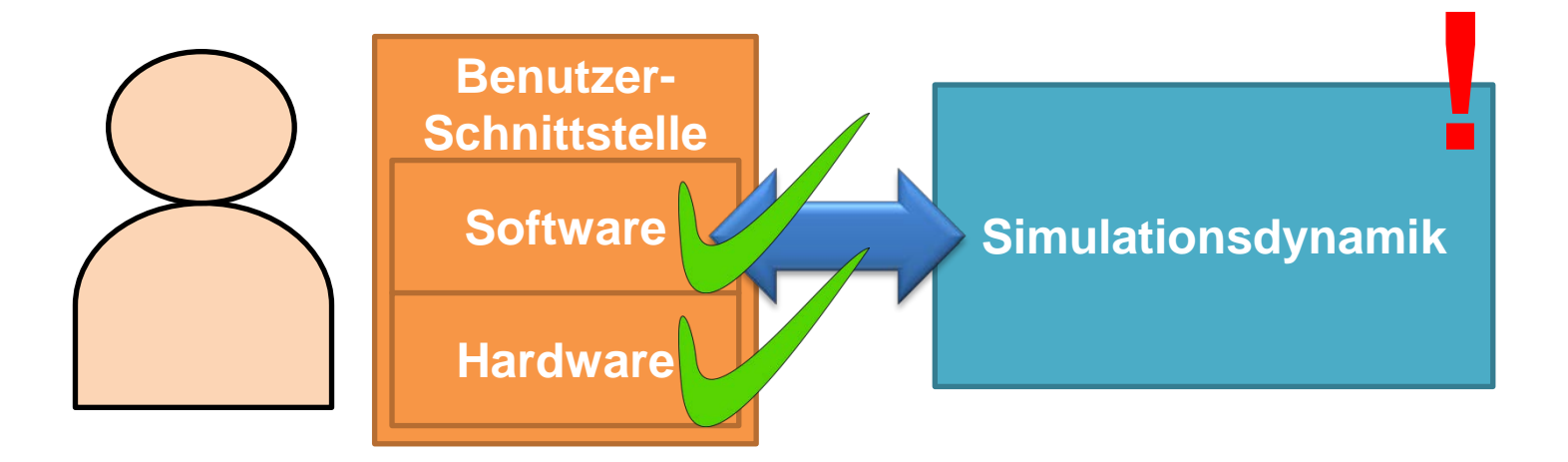

#### **Simulationsdynamik - Modell**

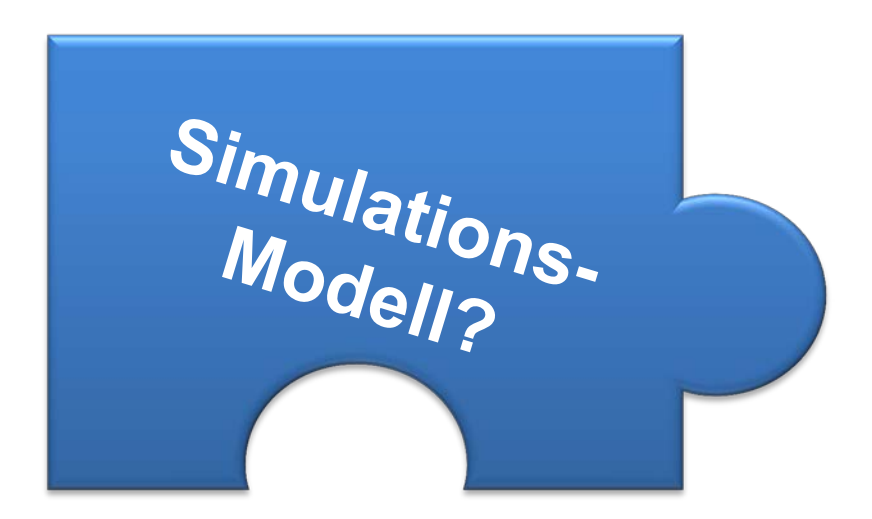

# **Simulationsmodell**

*Meilensteinansatz* **Prozessmodell**

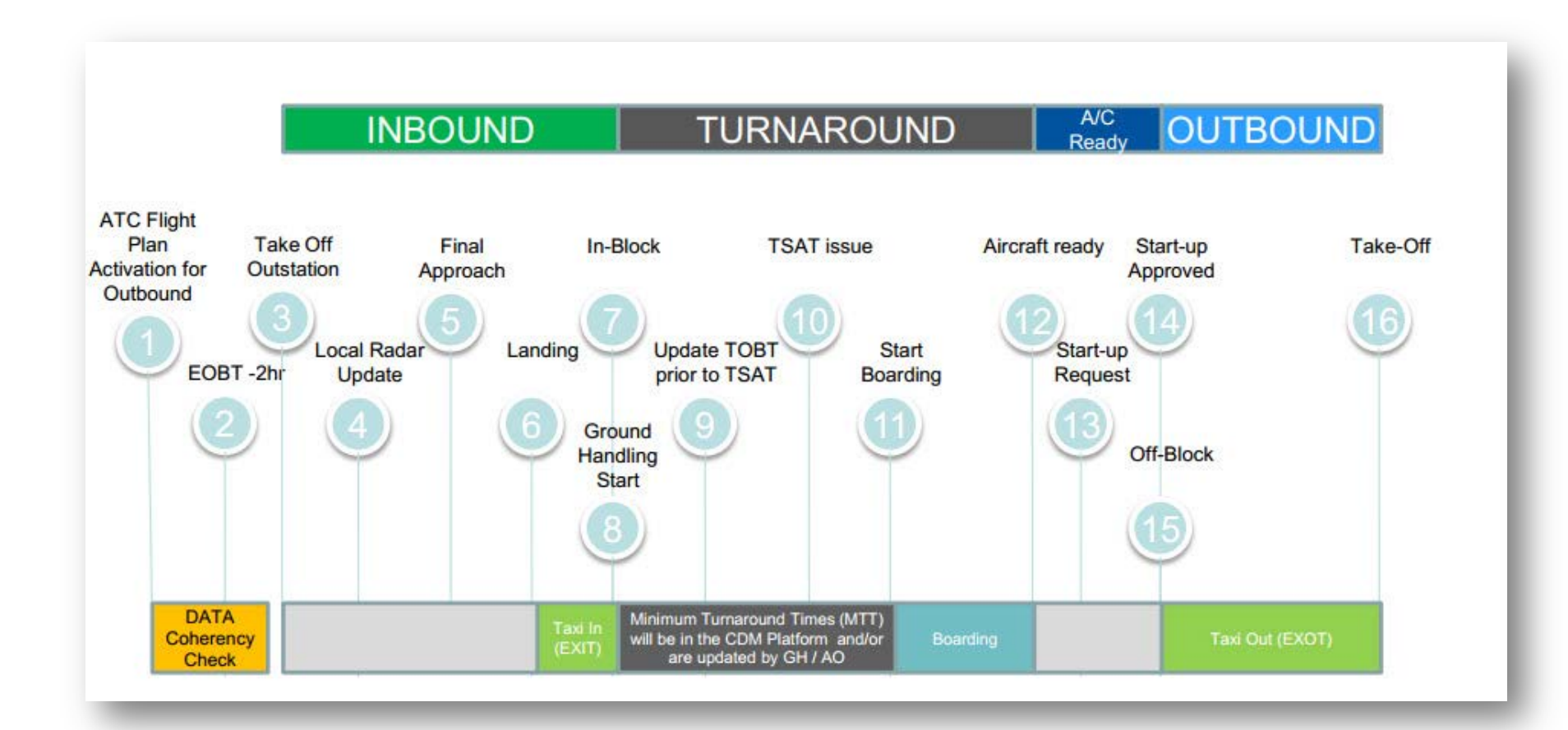

#### **Simulationsmodell** *Prozessansatz*

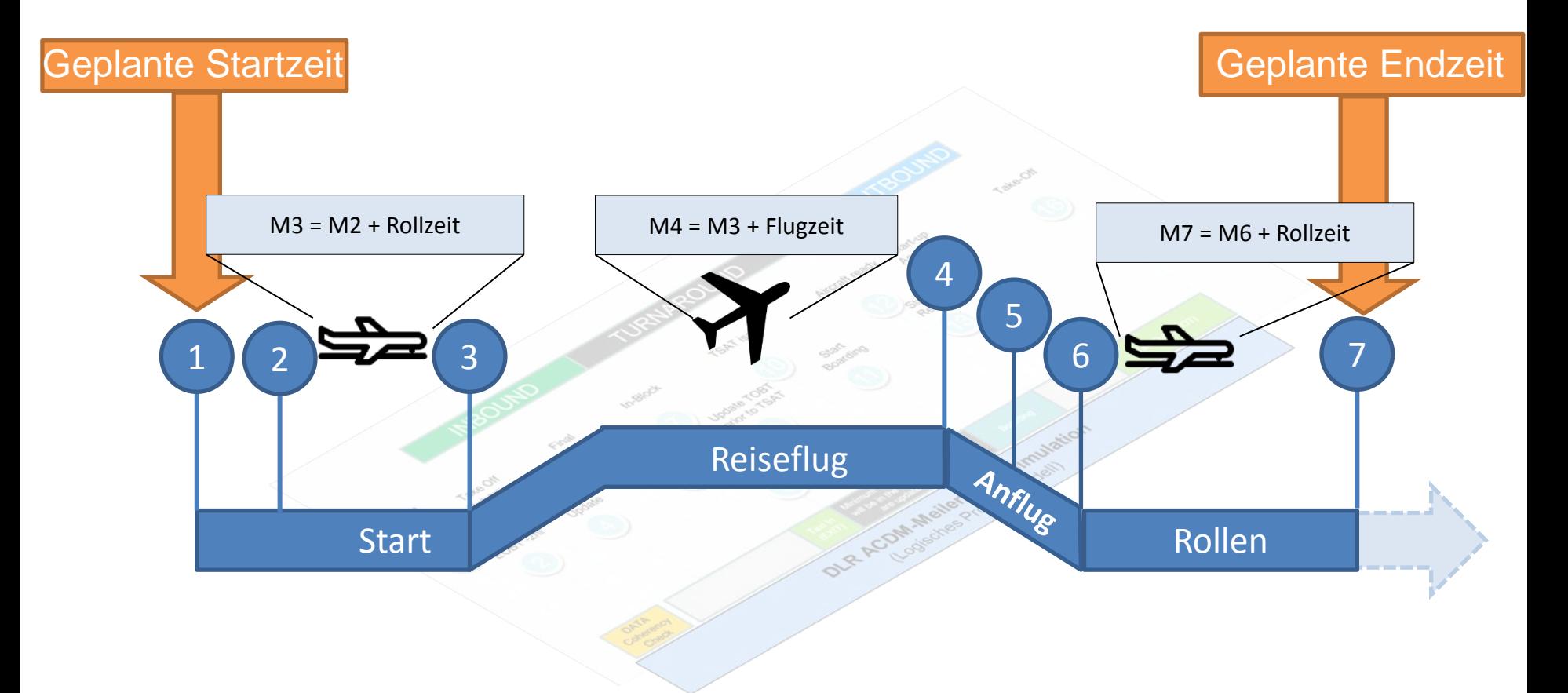

# **Simulationsmodell** *Verfeinerte Prozessansatz*

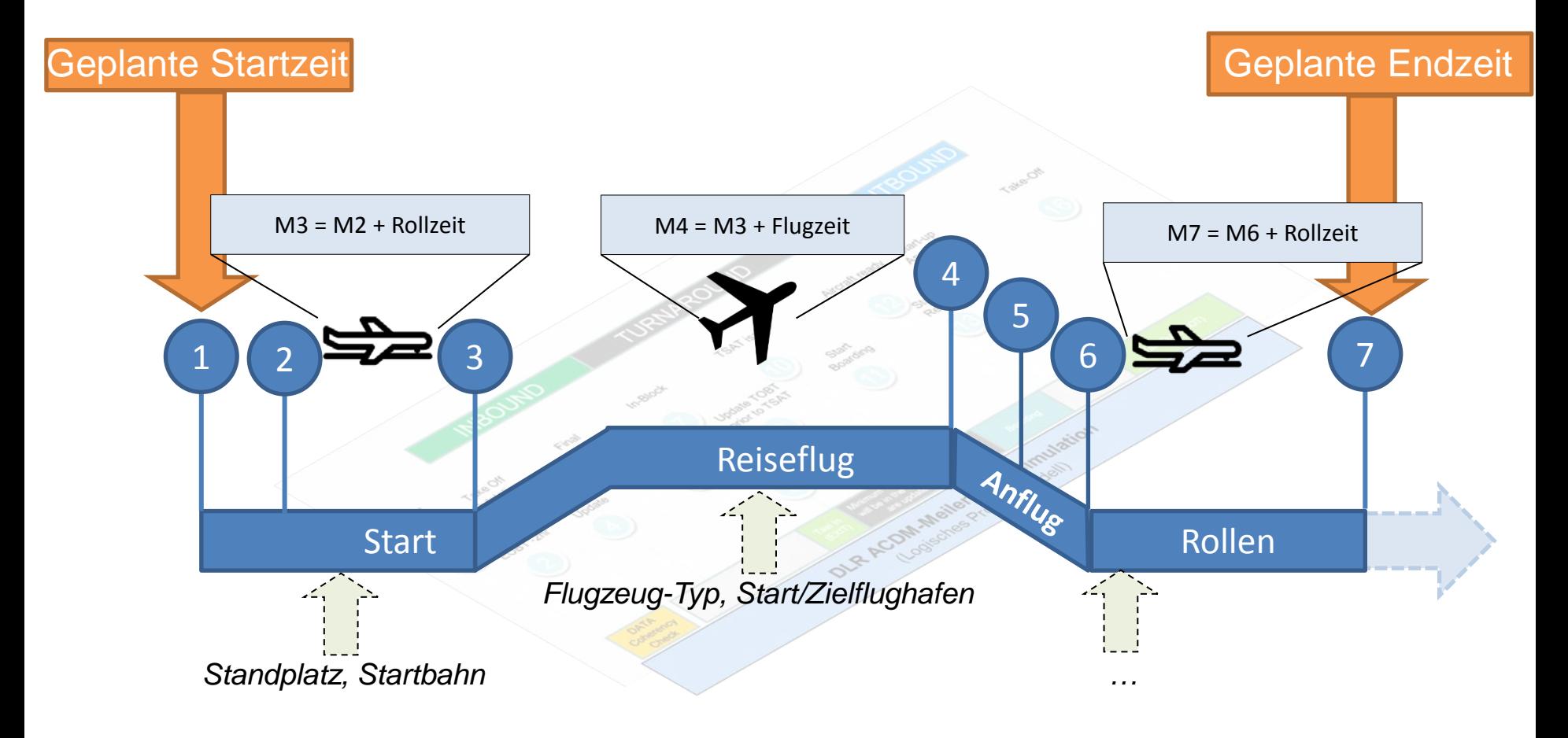

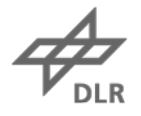

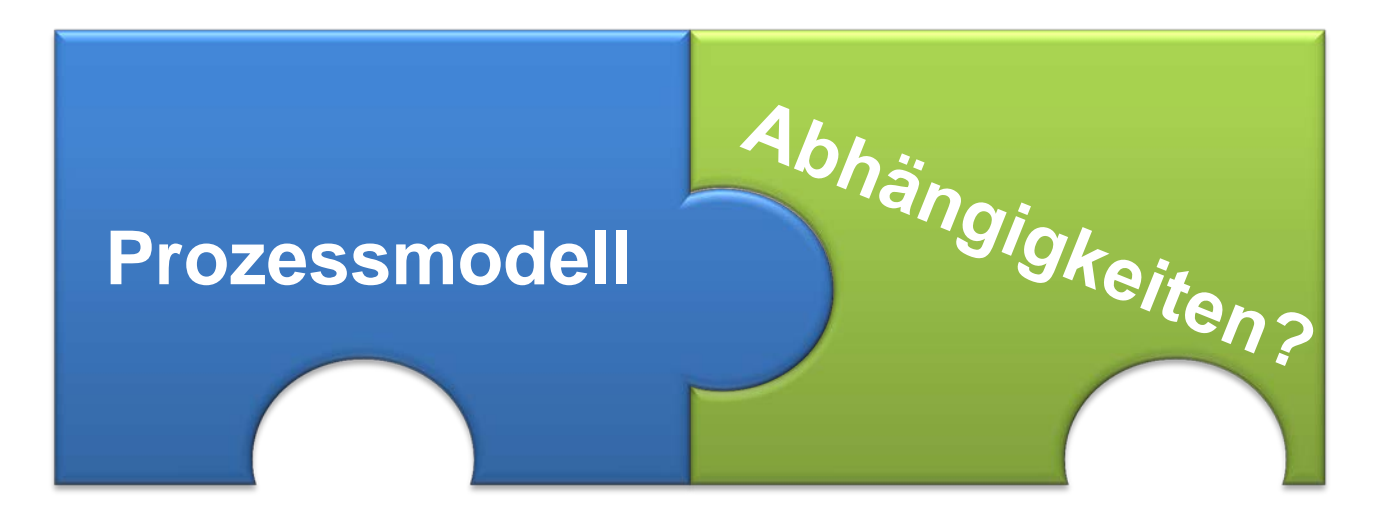

# **Abhängigkeiten** *Ressourcenansatz*

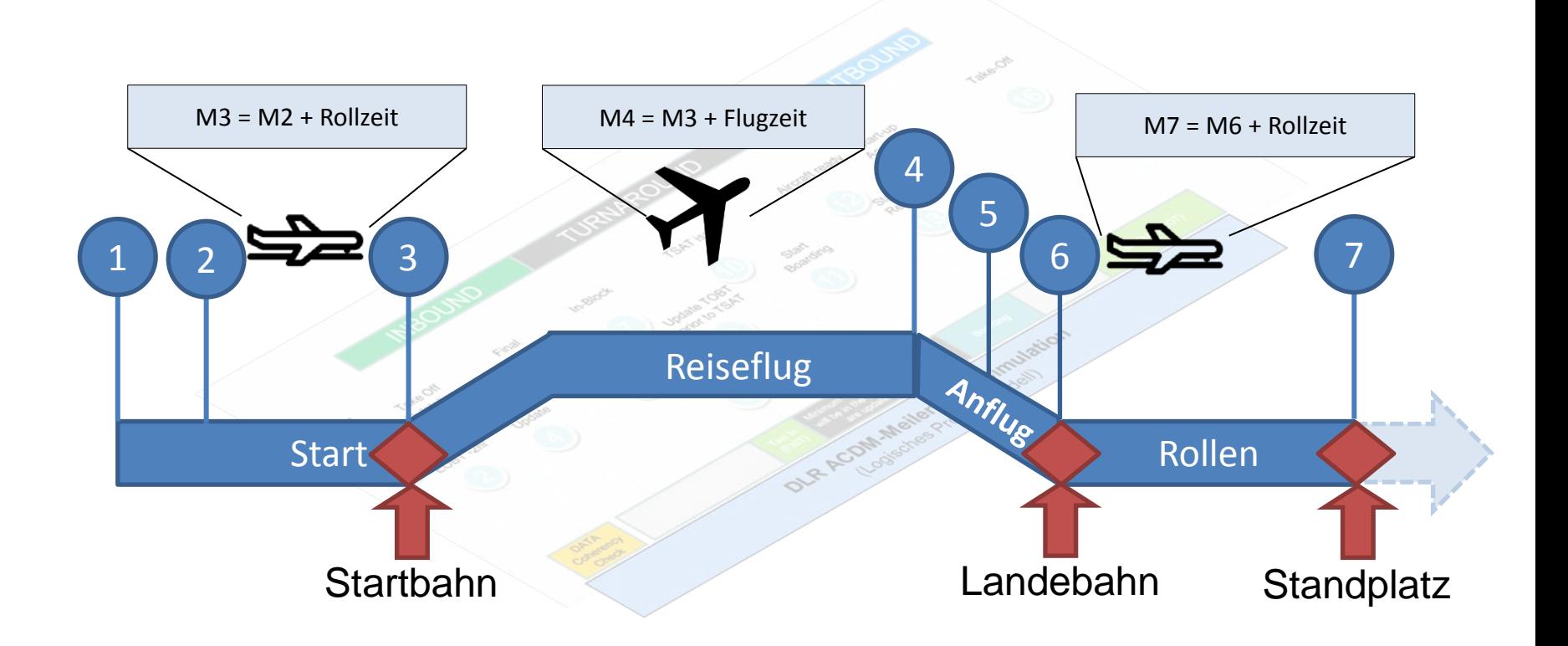

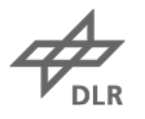

#### **Abhängigkeiten** *Ressourcenansatz*

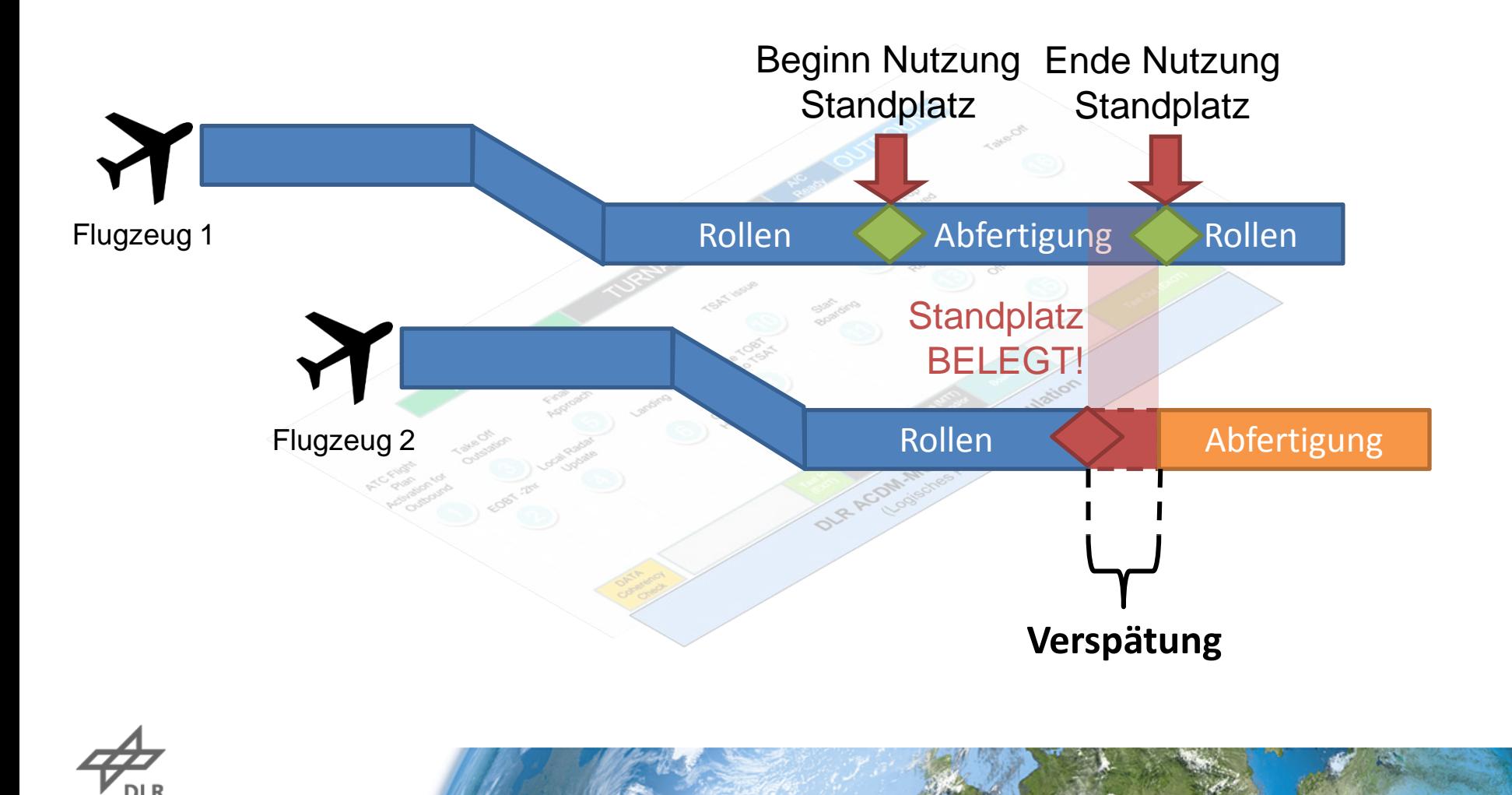

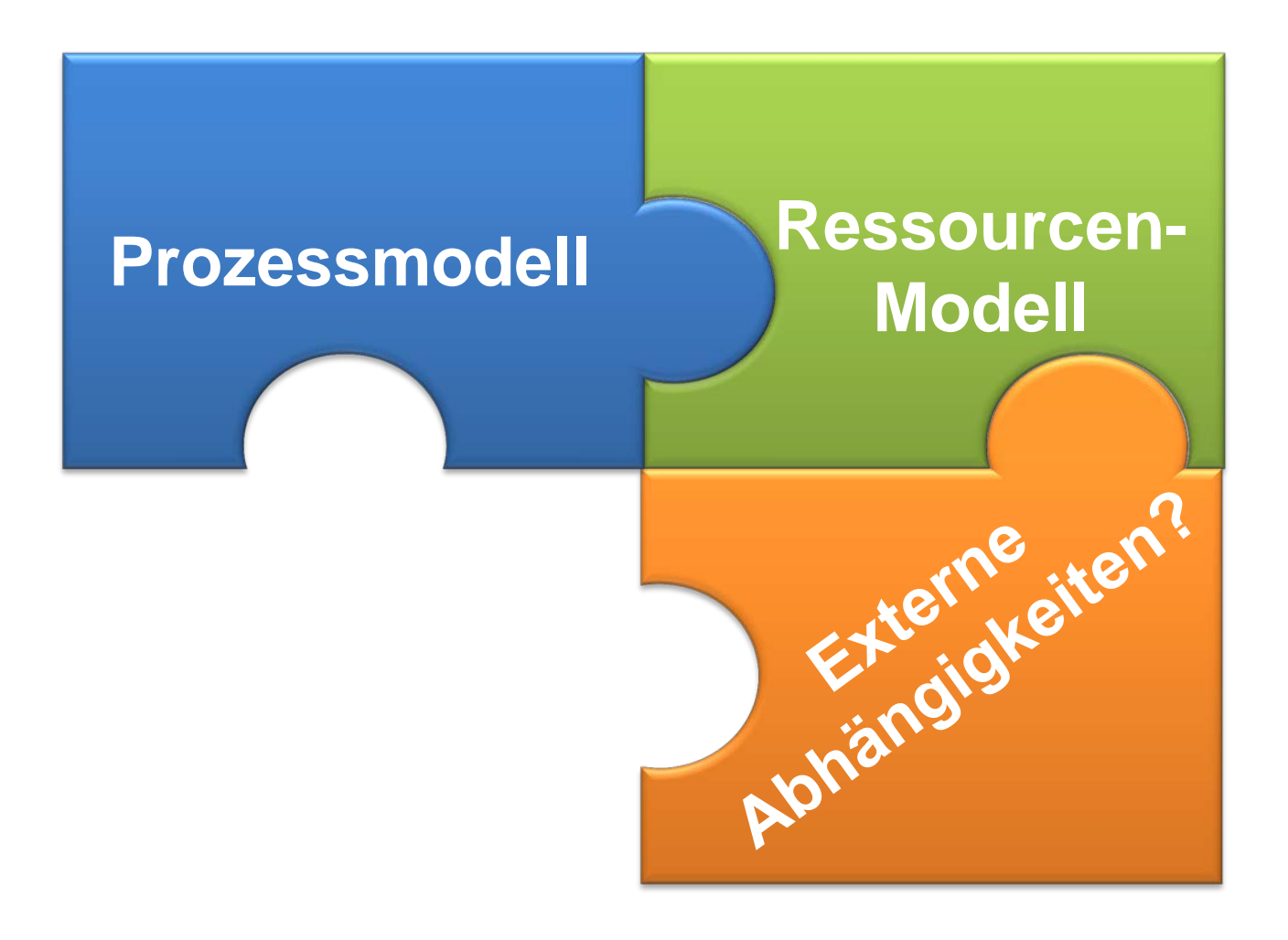

# **Externe Abhängigkeiten**

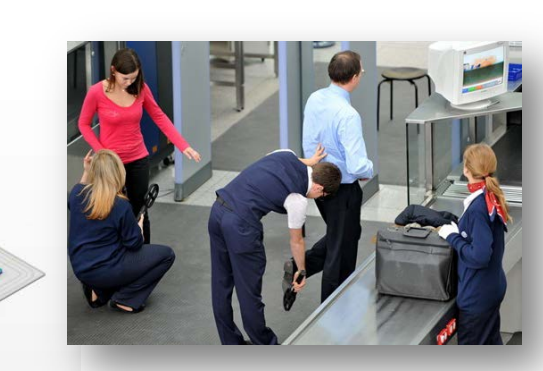

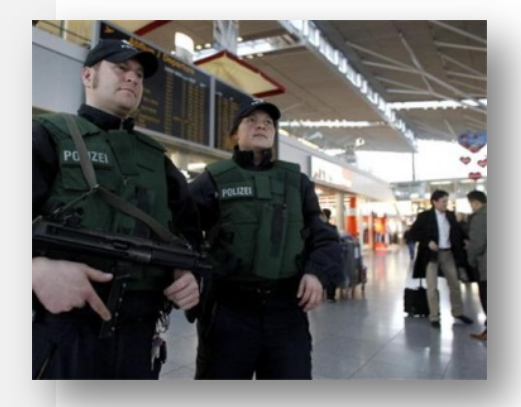

# **Externe Abhängigkeiten** *Ereignismodell*

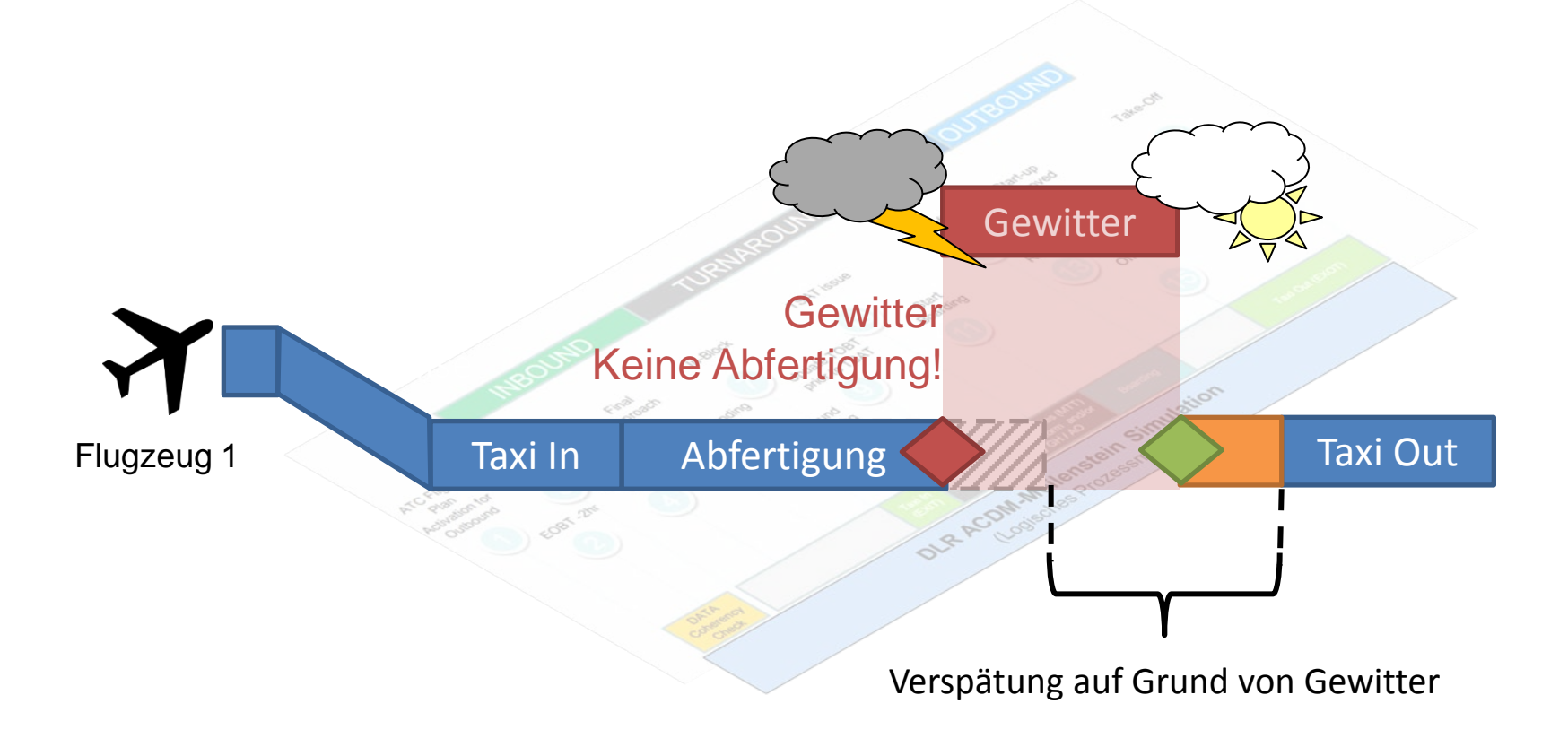

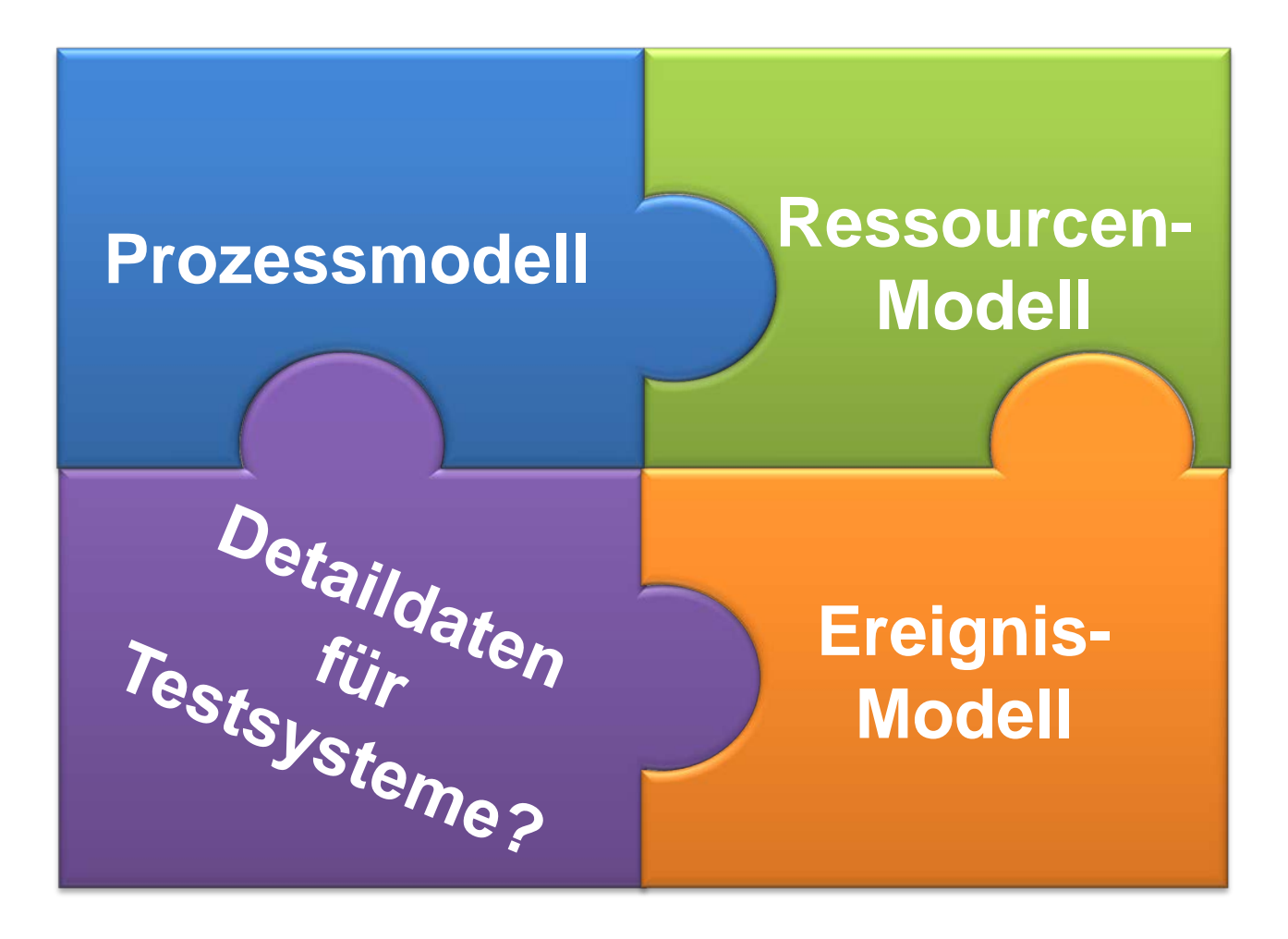

#### **Detaildaten für Testsysteme**

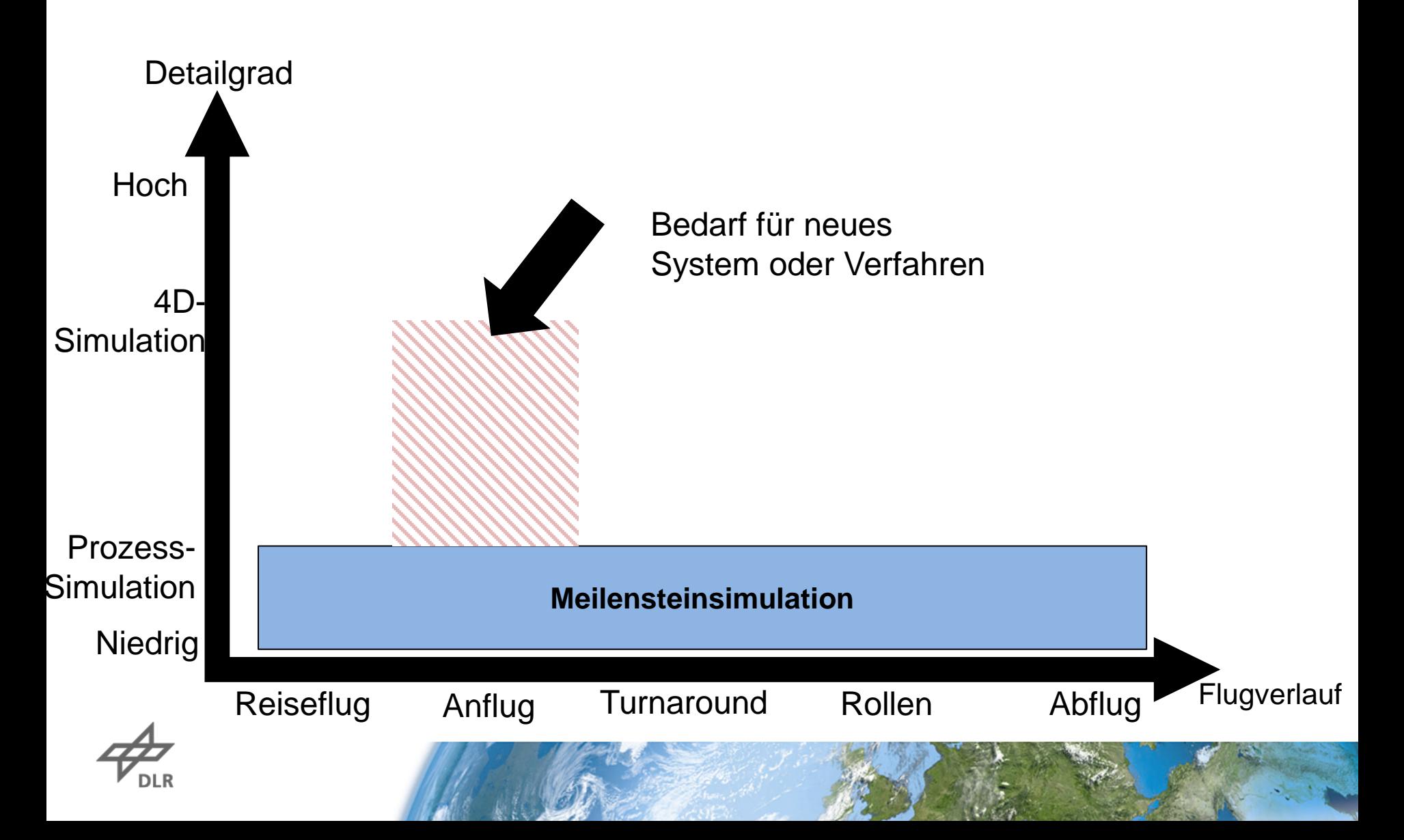

# **Detaildaten für Testsysteme**

#### *Verfügbare Modelle*

**Detailgrad** 

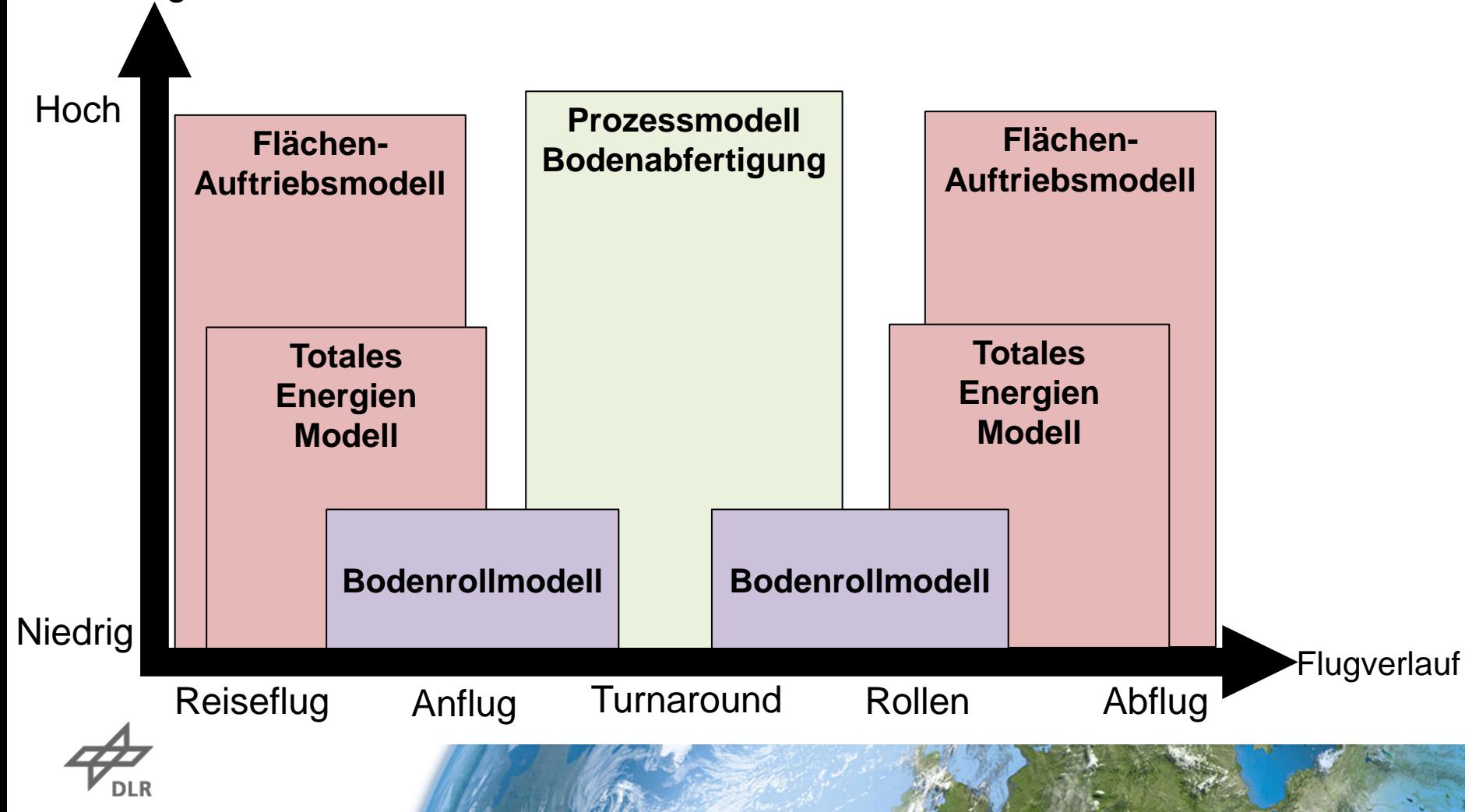

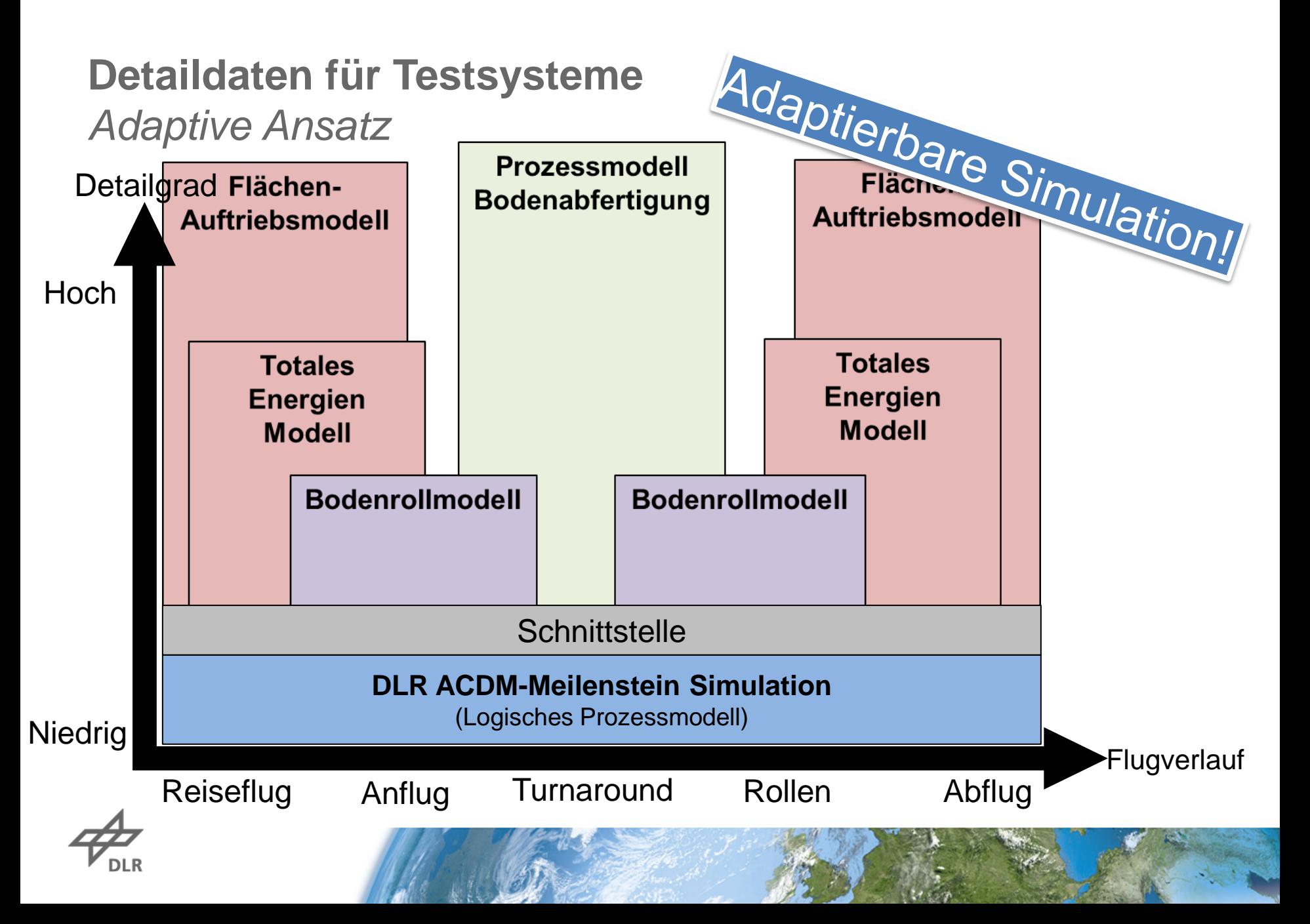

# **Detaildaten für Testsysteme** *Übergabe*

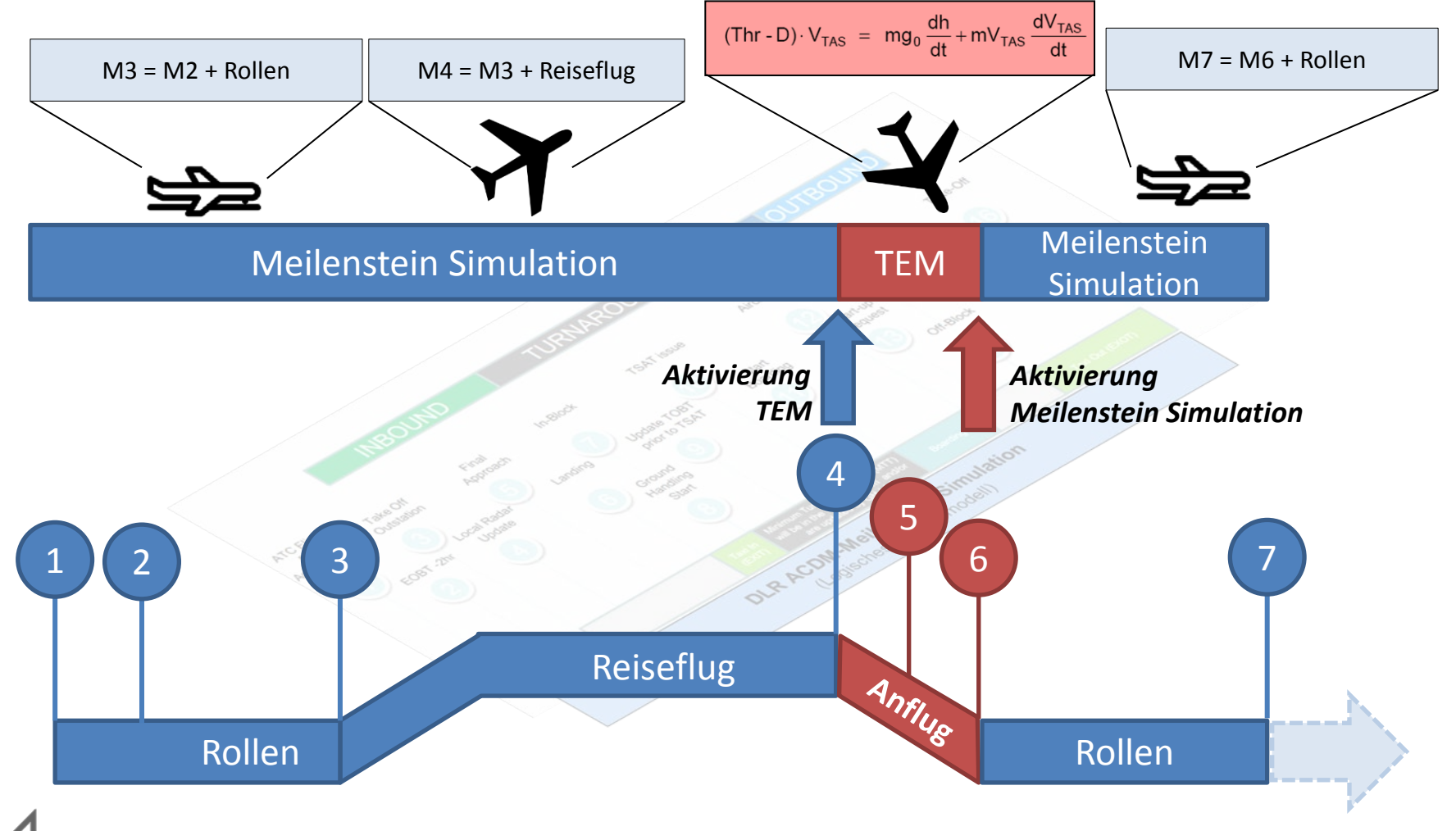

$$
\mathcal{A}_{\text{\tiny{DLR}}}
$$

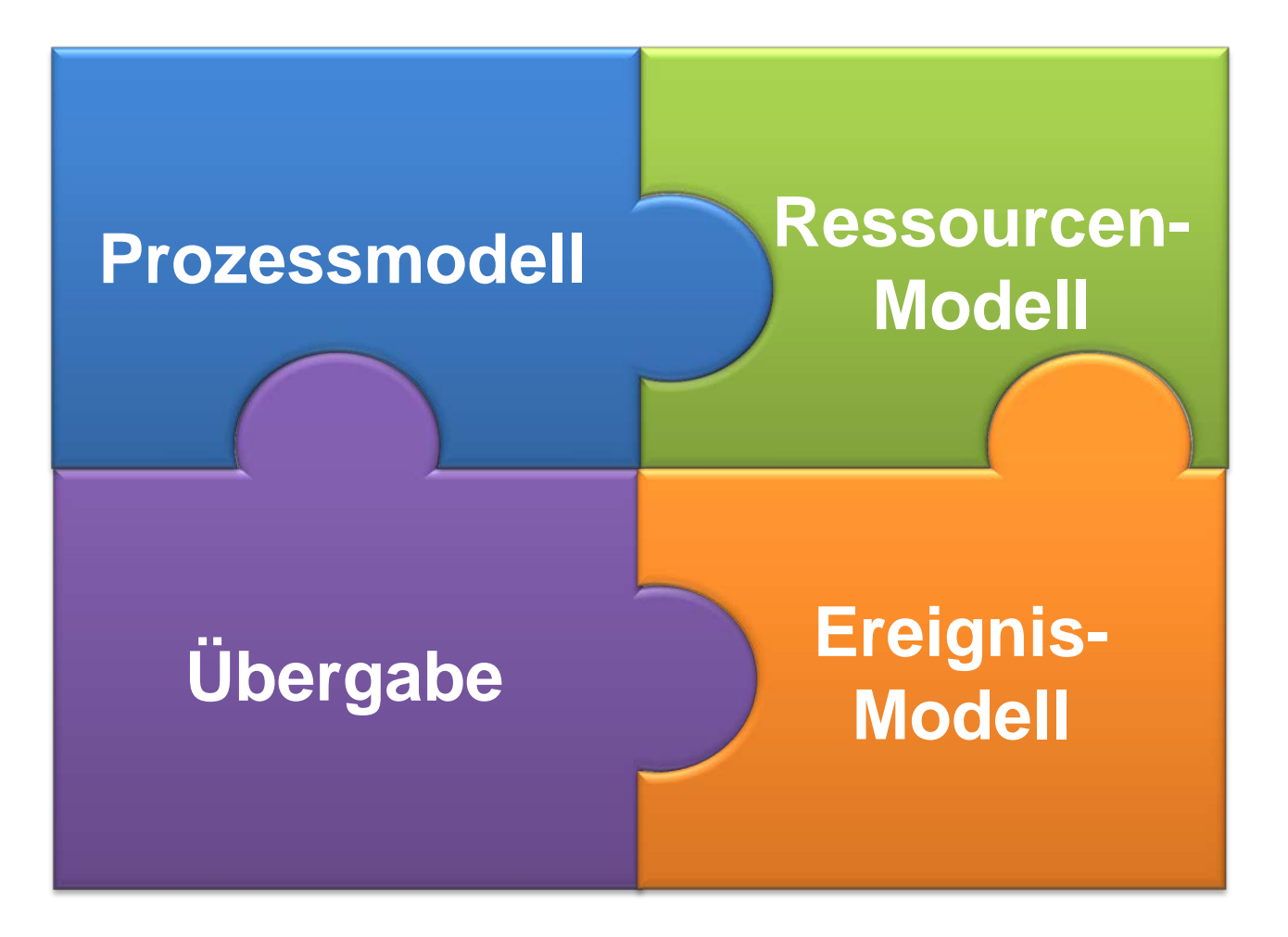

#### **Validierung - Realdaten**

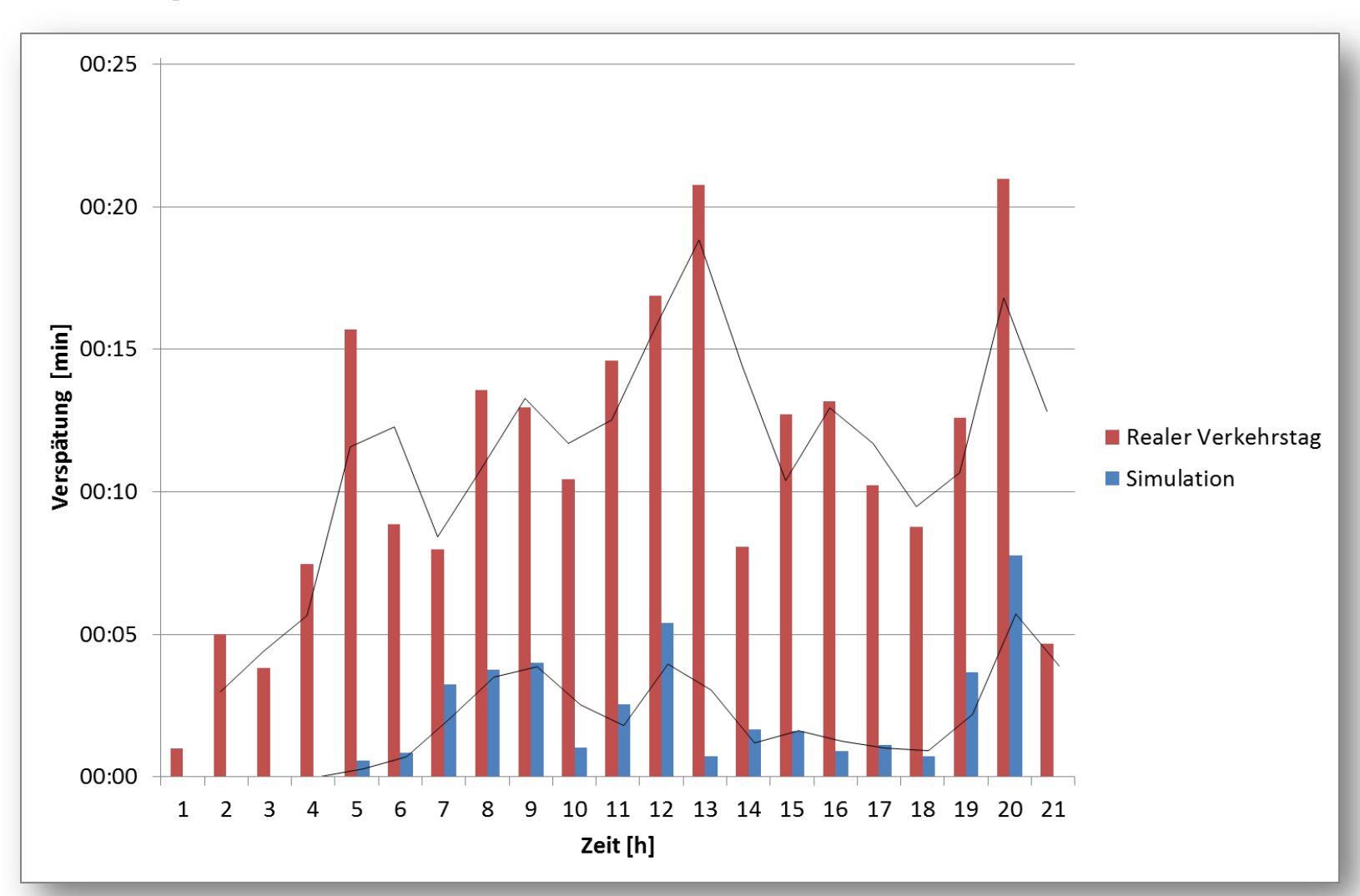

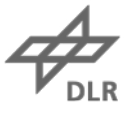

#### **Validierung - Realdaten**

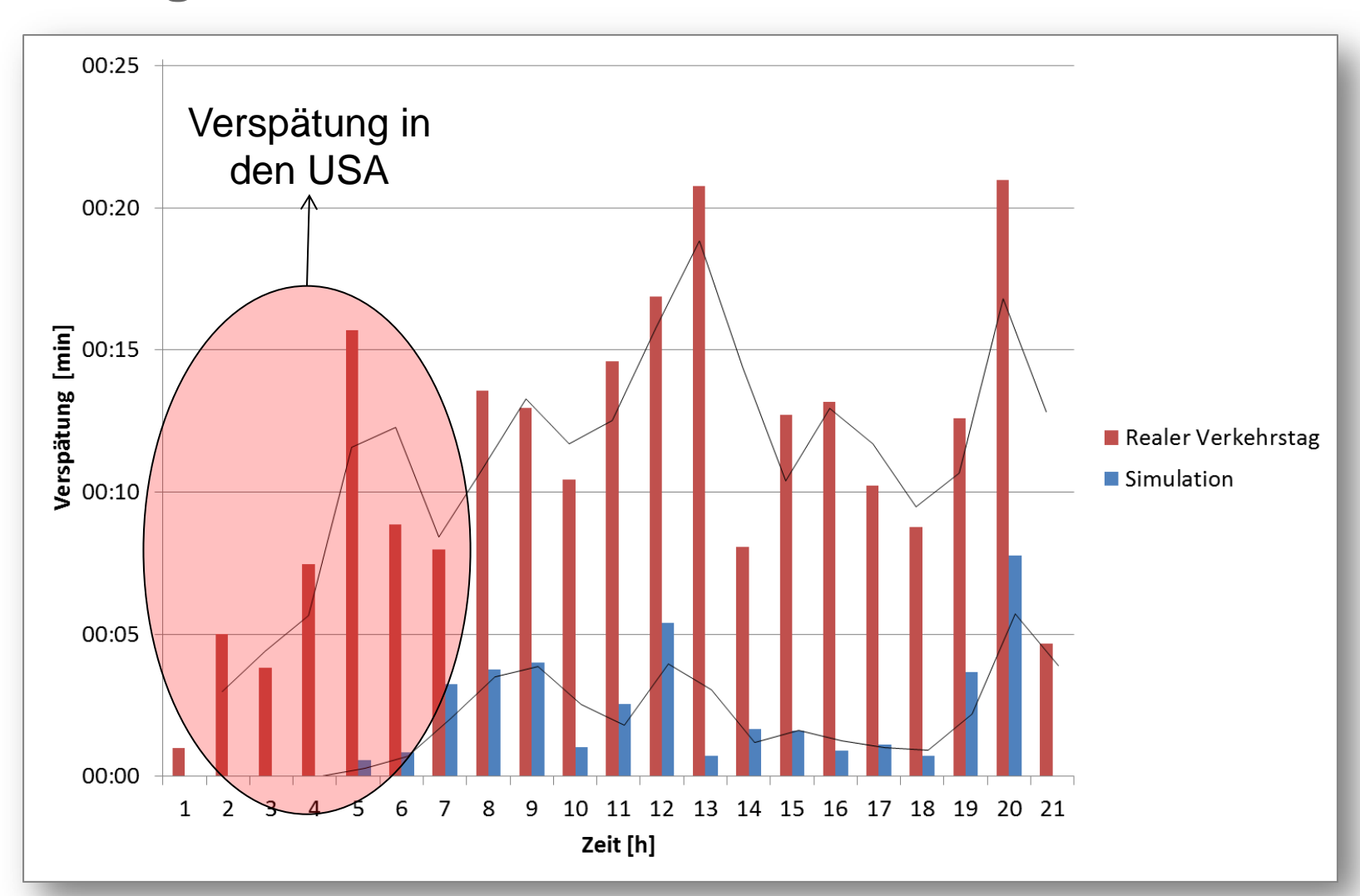

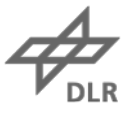

#### **Validierung - Realdaten**

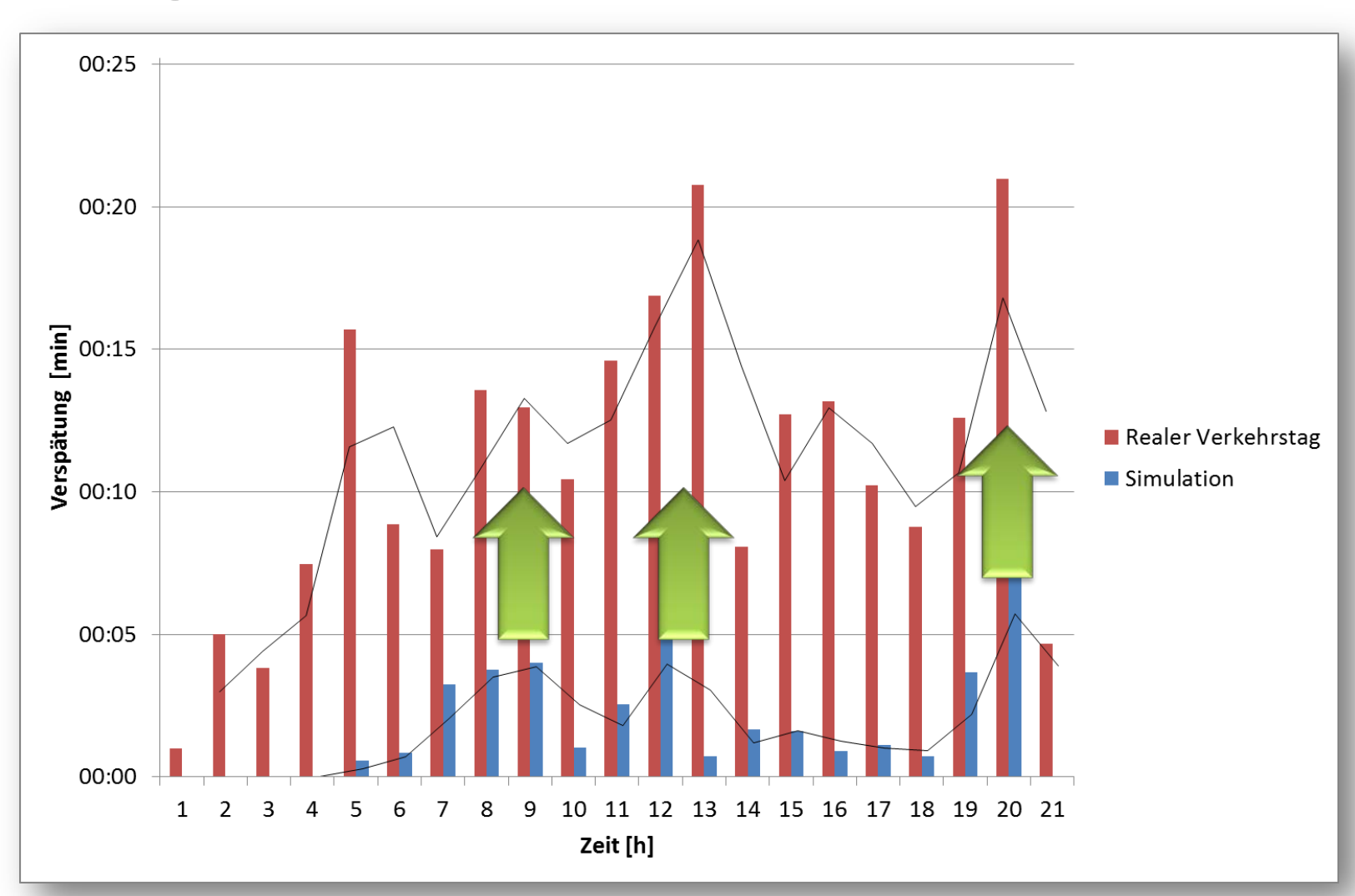

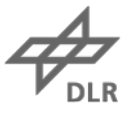

#### **Validierung – ASPAG Szenario**

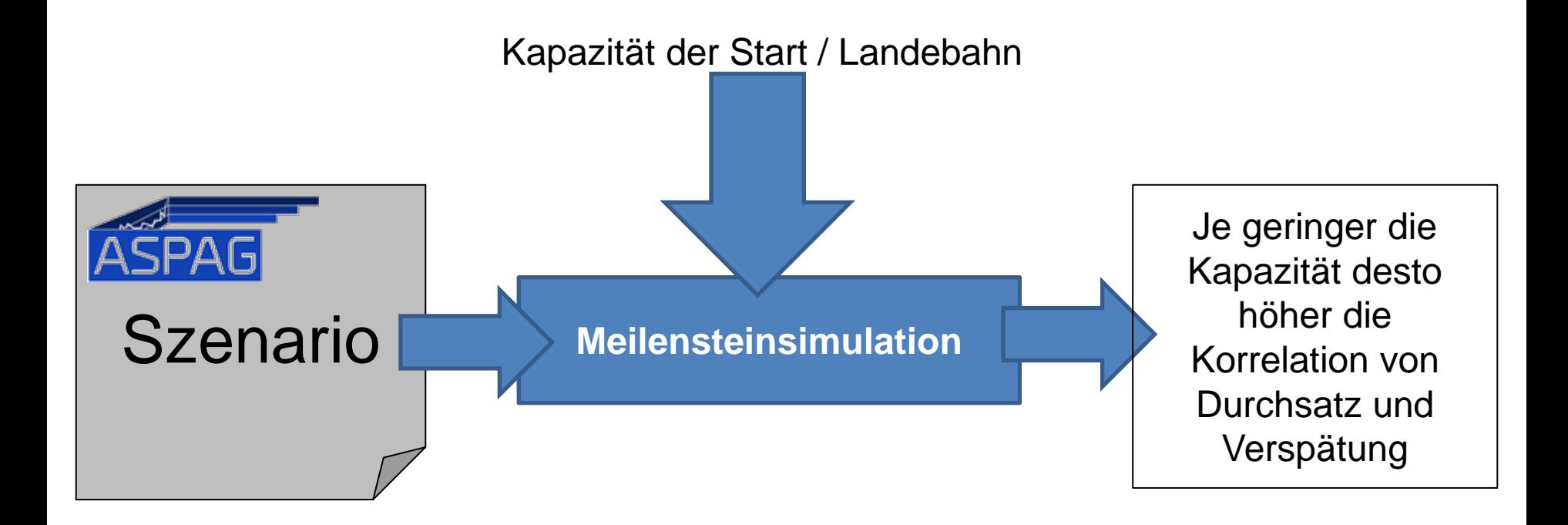

# **Validierung – Bahnkapazität 37 LFZ/h**

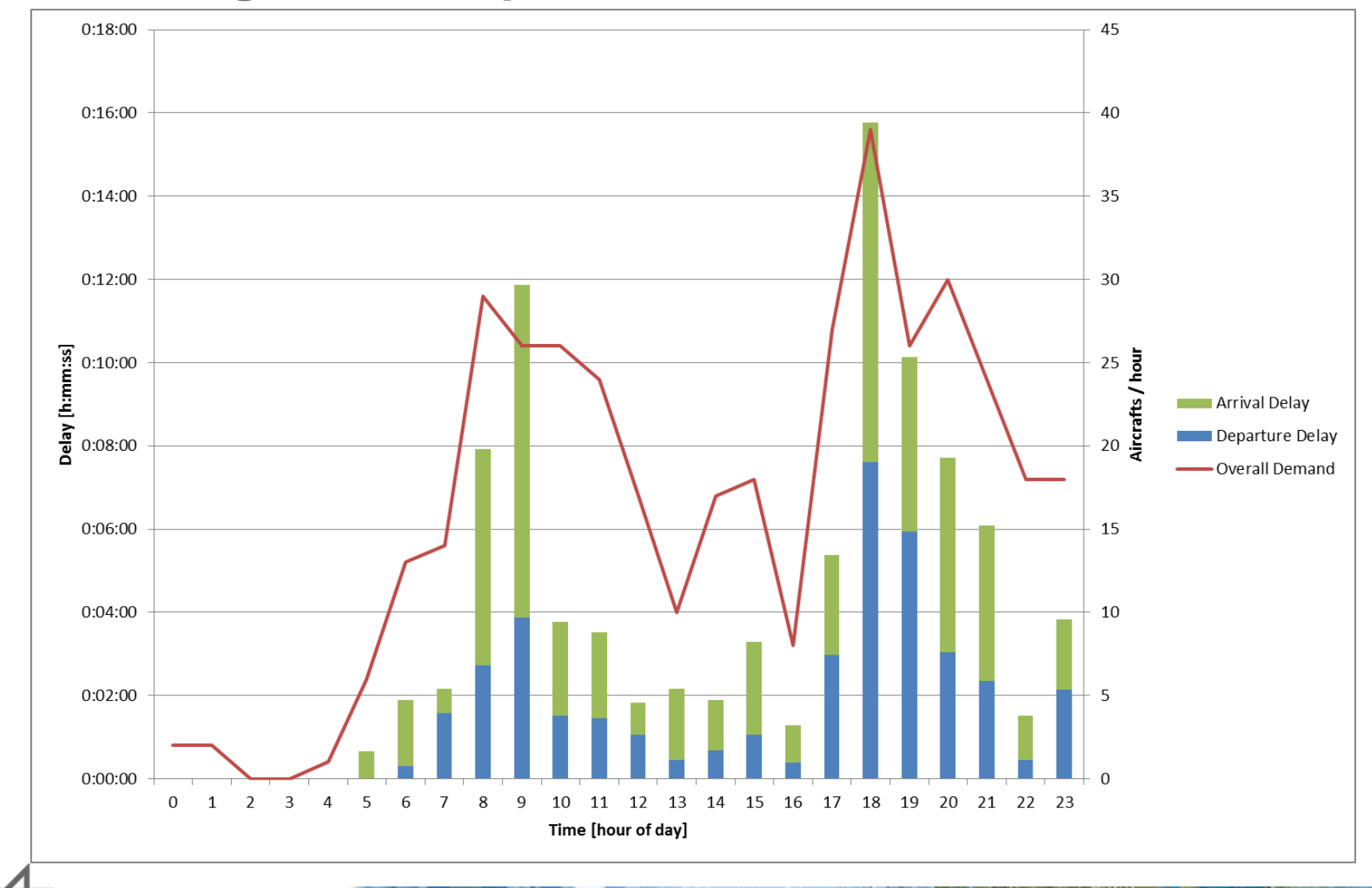

## **Validierung – Bahnkapazität 35 LFZ/h**

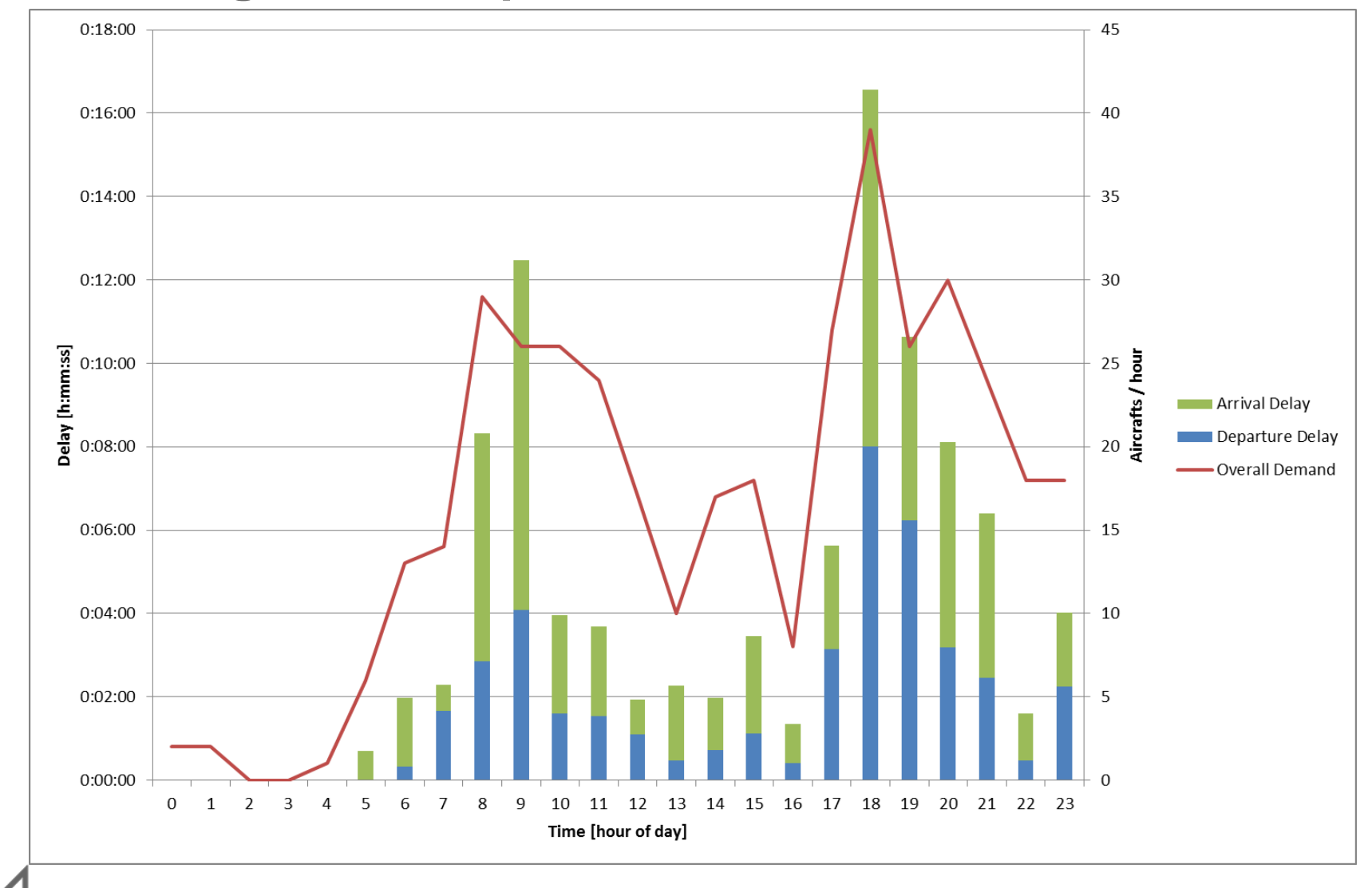

## **Validierung – Bahnkapazität 32 LFZ/h**

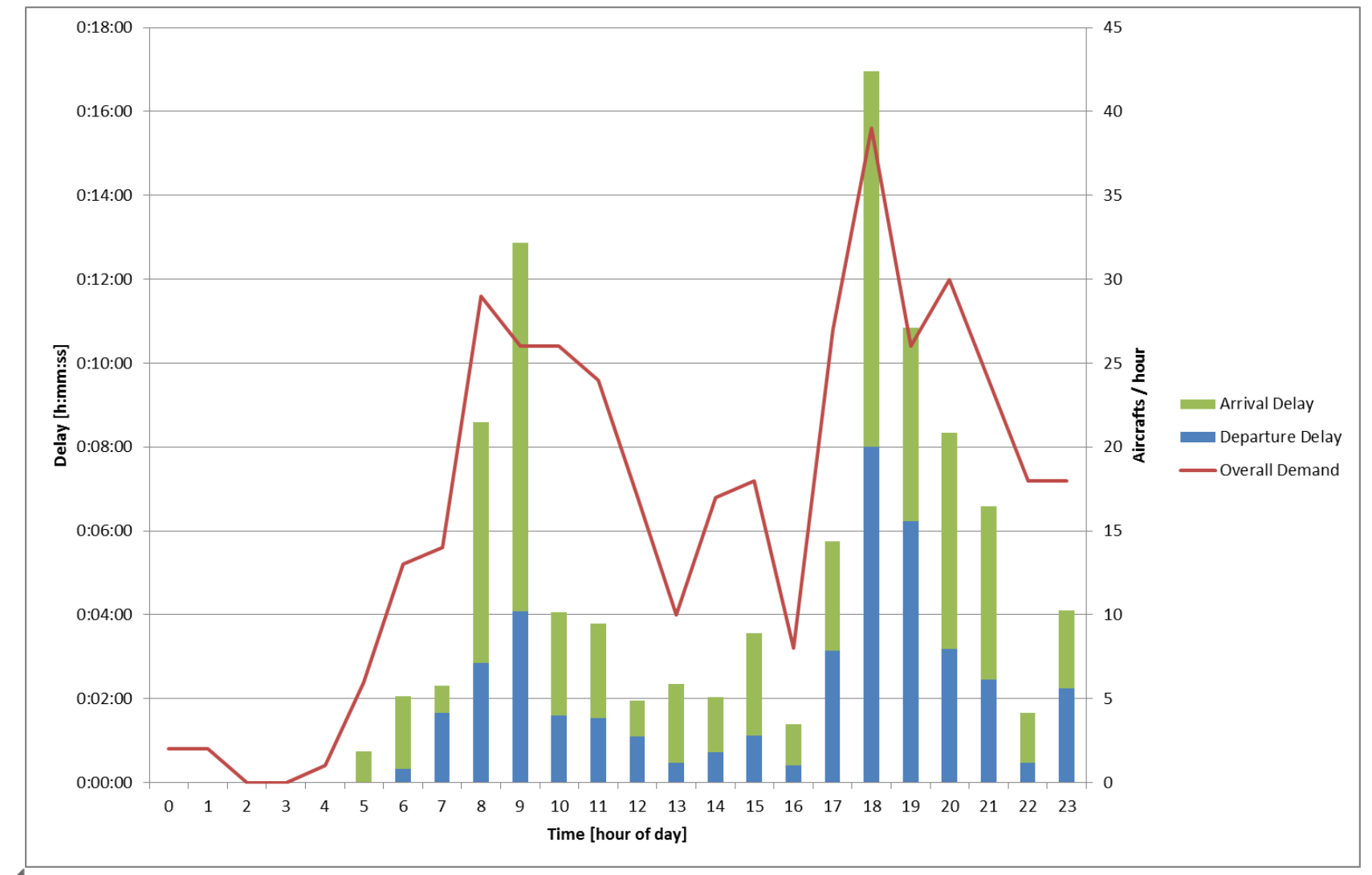

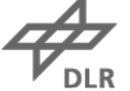

#### **Validierung - Echtzeitverhalten**

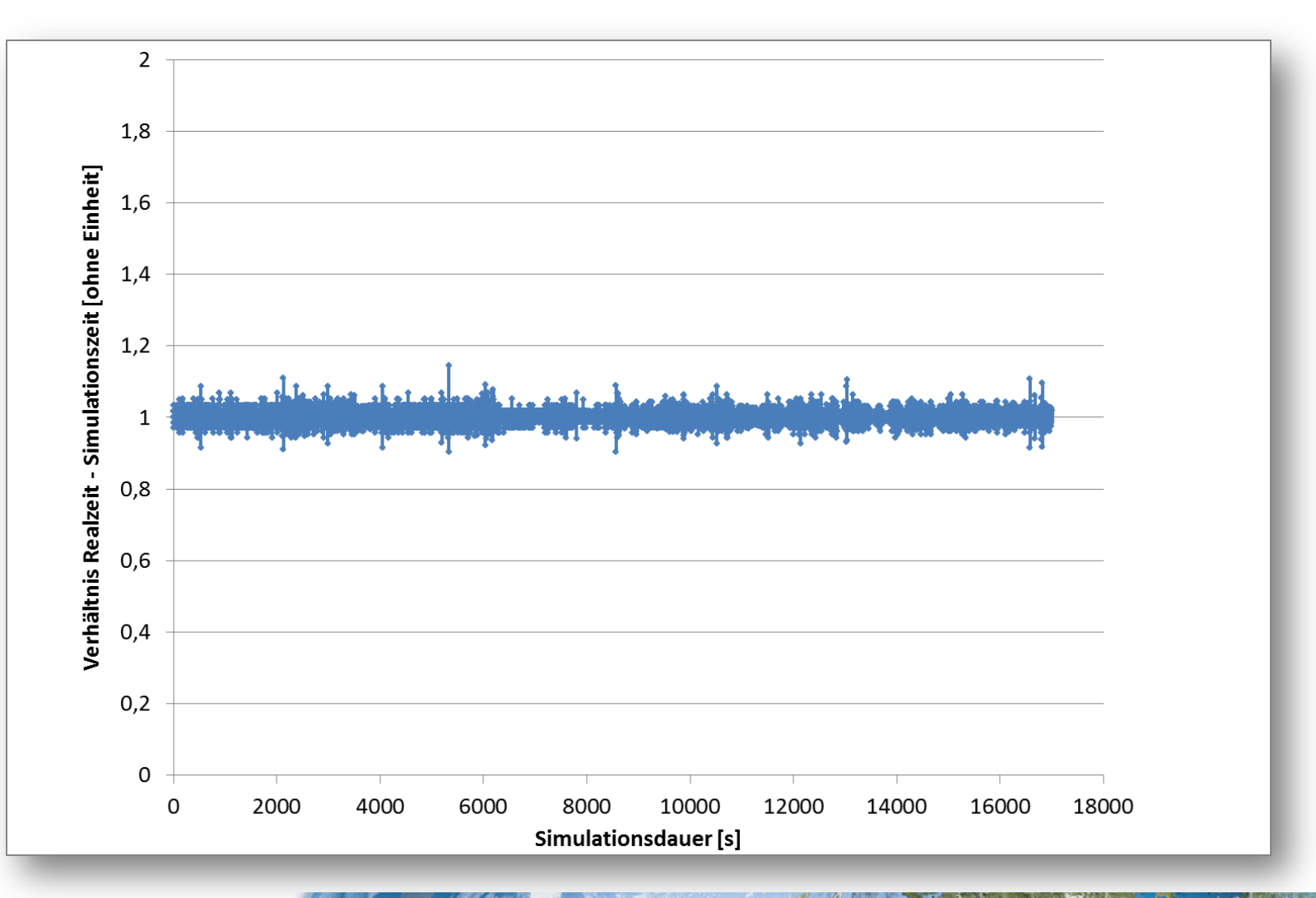

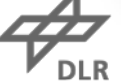

#### **Validierung - Echtzeitverhalten**

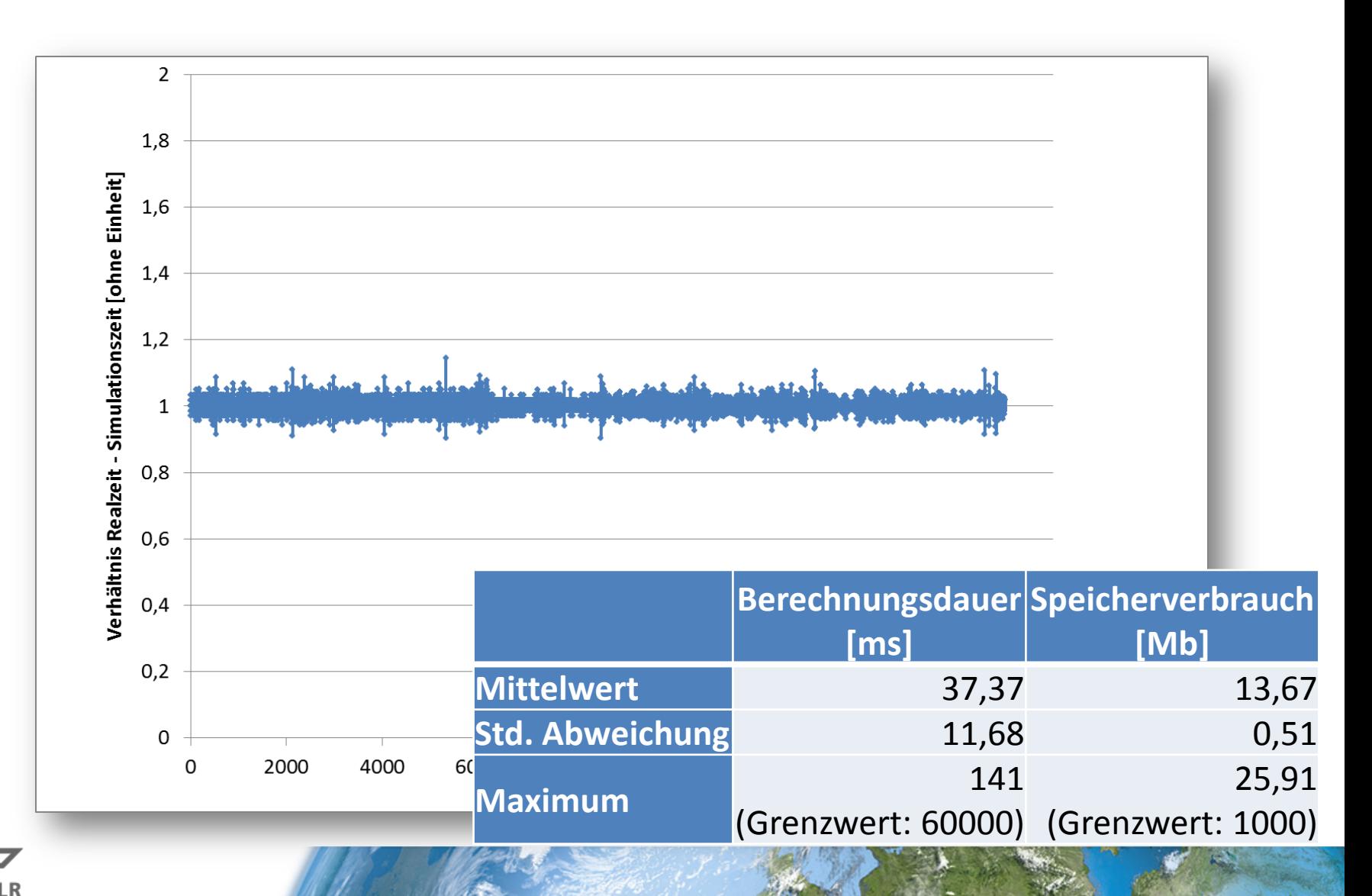

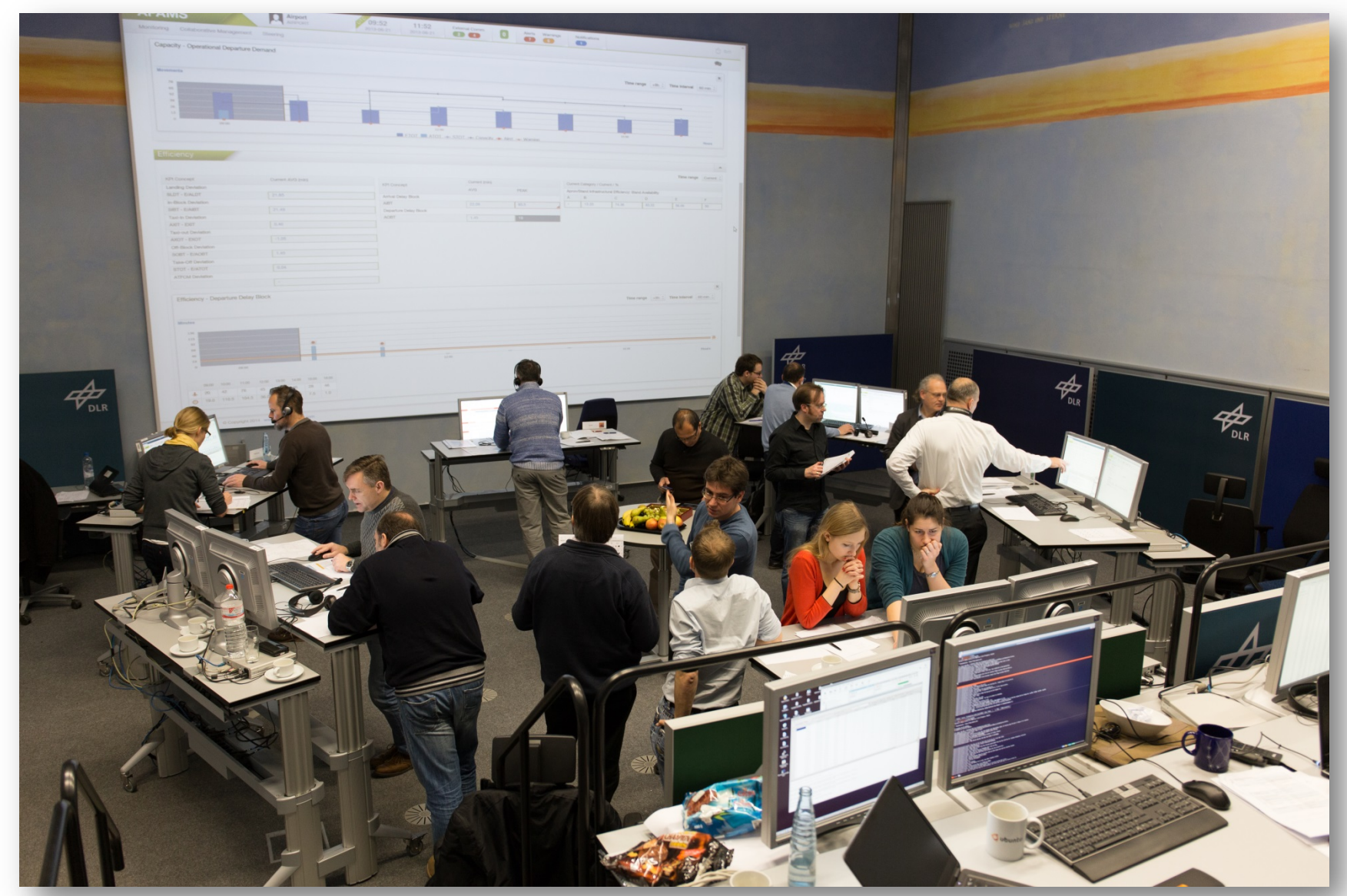

 $V_{\text{DLR}}$ 

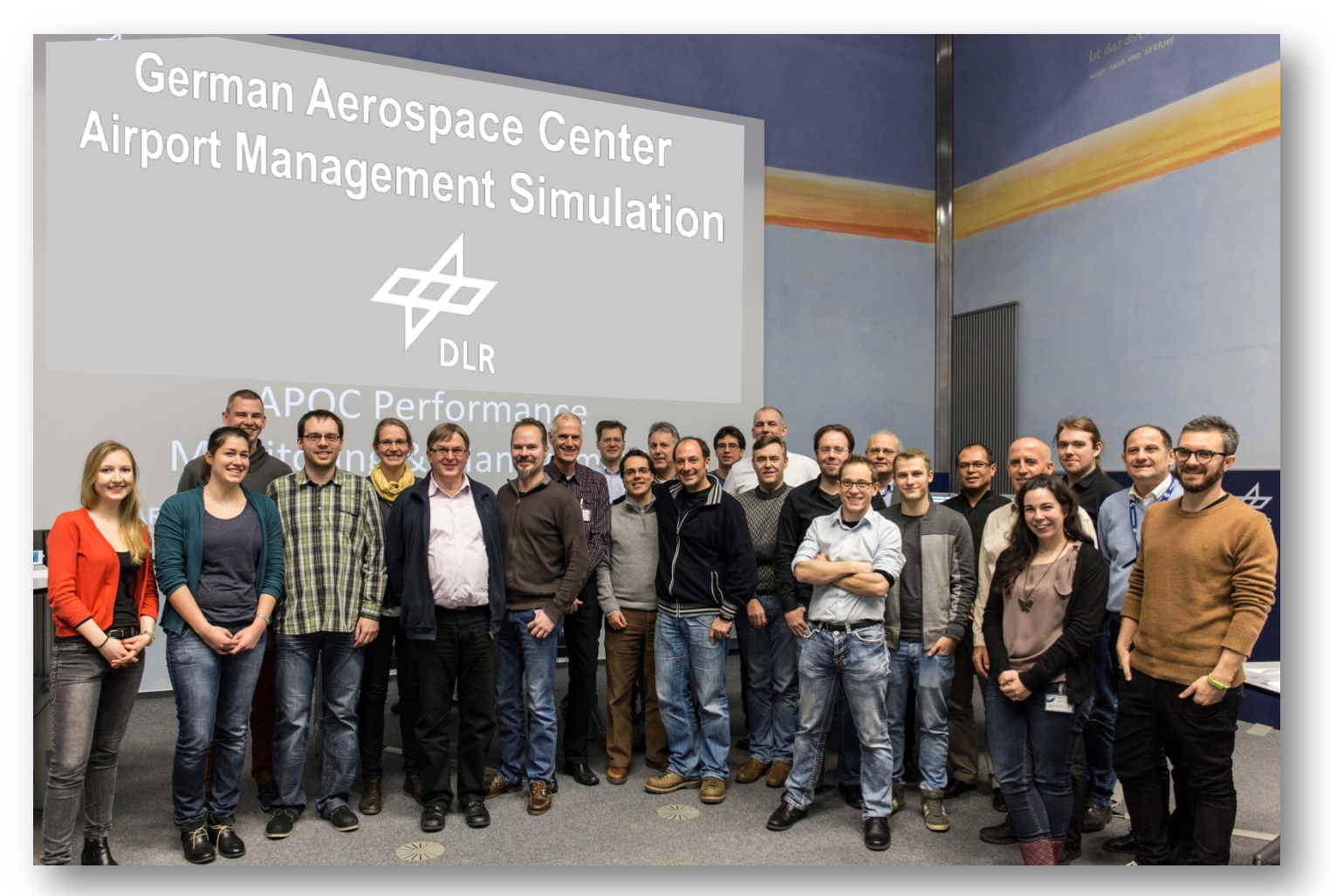

# Besuchen Sie uns in Braunschweig!

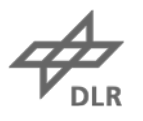